<span id="page-0-0"></span>Philipp de Sombre (3502136)

# Automatische Erkennung von Entscheidungswissen in der Beschreibung und den Kommentaren von JIRA-Issues und Commit-Nachrichten

Fortgeschrittenenpraktikum (8LP)

Sommersemester 2019 Betreuung: Prof. Dr. Barbara Paech, Anja Kleebaum Institut für Informatik Ruprecht-Karls-Universität Heidelberg

19. Dezember 2019

# Abstract

Kontext & Motivation Während des Softwareenwicklungsprozesses müssen EntwicklerInnen eine Vielzahl an Entscheidungen treffen. Diese Entscheidungen können sich auf verschiedenste Teile des Prozesses beziehen. Das hierbei erzeugte Wissen wird Entscheidungswissen genannt. Neben der Entscheidung ist es für EntwicklerInnen auch wichtig das Entscheidungsproblem, das hinter der Entscheidung steht, sowie alternative Lösungsmöglichkeiten und Argumente bzw. Begründungen zu kennen.

Studien haben gezeigt, dass EntwicklerInnen Entscheidungswissen häufig nicht explizit dokumentieren. Es ist stattdessen nur implizit in Kommunikationsartefakten vorhanden. Als Grund für dieses Phänomen gilt das capture problem. Das Problem beschreibt, dass der kurzfristige Nutzen, den einE EntwicklerIn aus der expliziten Dokumentation zieht gering, der Aufwand jedoch relativ dazu gesehen hoch ist.

Beiträge Um implizites Entscheidungswissen explizit zu machen wird maschinelles Lernen genutzt. Durch eine Literaturrecherche werden verschiedene Ansätze der automatischen Klassizierung von Entscheidungswissen verglichen. Die Erkenntnisse werden dann in Experimenten geprüft und erweitert. Die Erkenntnisse aus den Experimenten fließen dann in die programmatische Umsetzung in dem Entscheidungsdokumentationstool ConDec für JIRA ein. Zusätzlich werden Git-Commit-Nachricht als weiterer mögliche Quelle für Entscheidungswissen in das Tool integriert. Die Umsetzung wird nach dem Technology-Acceptance-Model durch ConDec-EntwicklerInnen evaluiert.

Schlussfolgerung Die Entscheidungsdokumentation kann durch die automatische Klassifizierung von Entscheidungselementen verbessert werden. Implizites Wissen wird explizit und kann somit genutzt werden. Die Integration von Git-Commit-Nachrichten als weitere Wissensquelle erlaubt EntwicklerInnen die Dokumentation von Entscheidungswissen ohne einen Kontextwechsel und senkt somit den Aufwand der Dokumentation.

# Abkürzungsverzeichnis

- (A-)REACT (Automatic) RationalE Annotations in ChaT message
- CI Continuous Integration
- ConDec Continuous Decision
- CURES Continuous Usage- and Rationale-based Evolution Decision Support
- DRL Decision Representation Language
- GloVe Global Vectors for Word Representation
- IBIS Issue-Based Information System
- IDE Integrated development environment
- JSON JavaScript Object Notation
- ML maschinelles Lernen
- NFR Non-functional Requirement
- QOC Questions, Options, and Criteria
- REST REpresentational State Transfer
- SDK Software Development Kit
- SMILE Statistical Machine Intelligence & Learning Engine
- SMOTE Synthetic minority over-sampling technique
- SVM Support Vector Machine

# Inhaltsverzeichnis

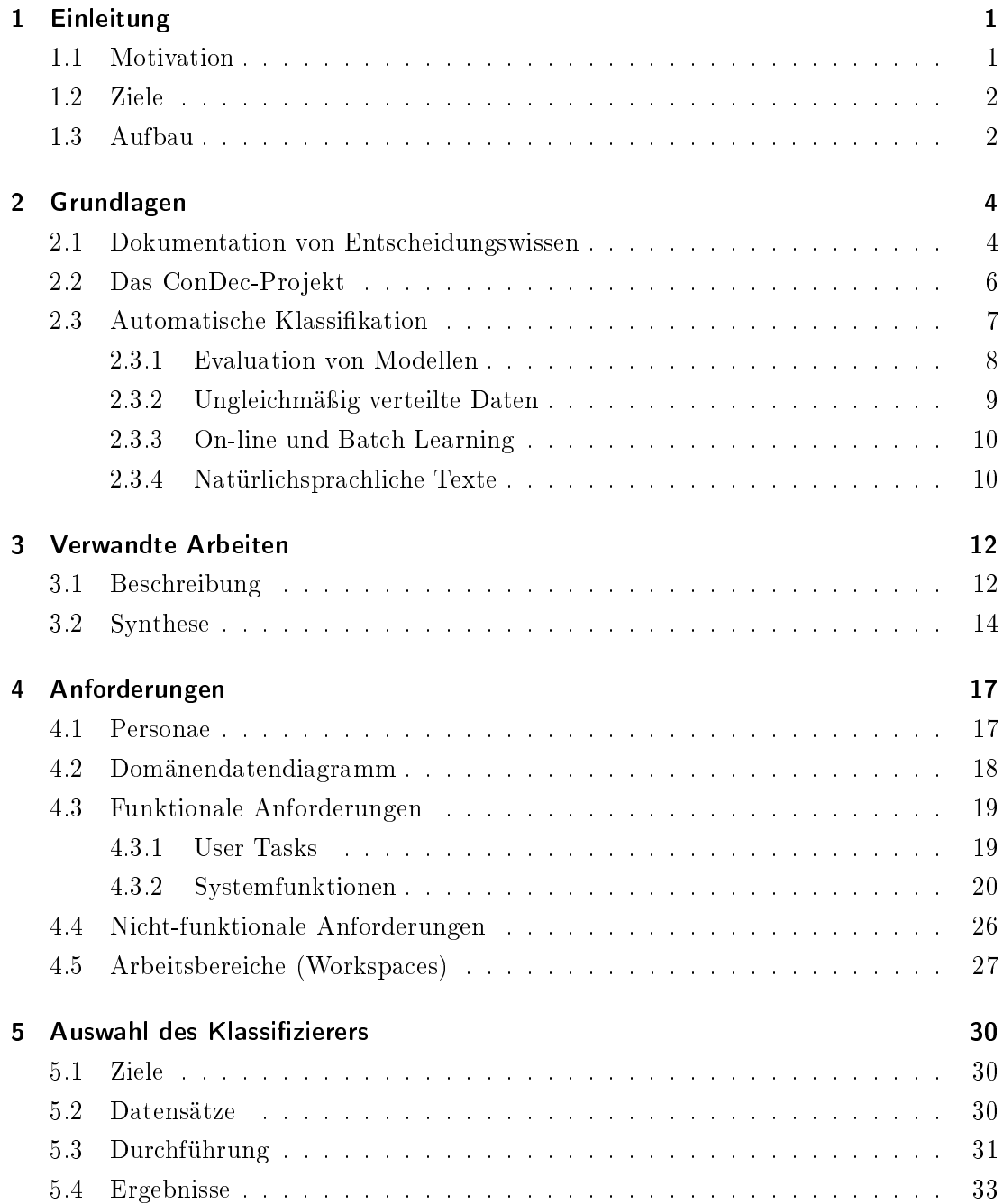

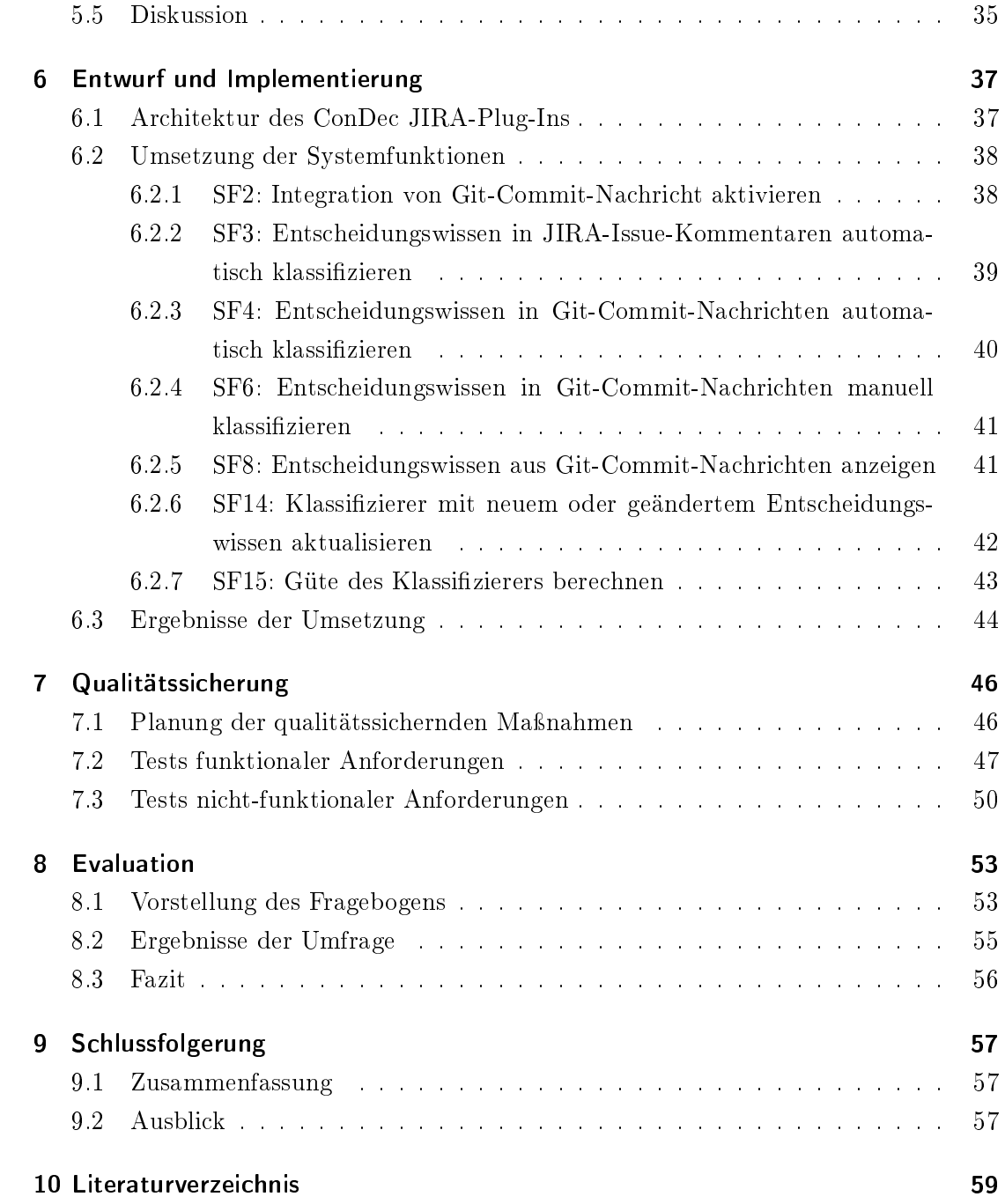

# Abbildungsverzeichnis

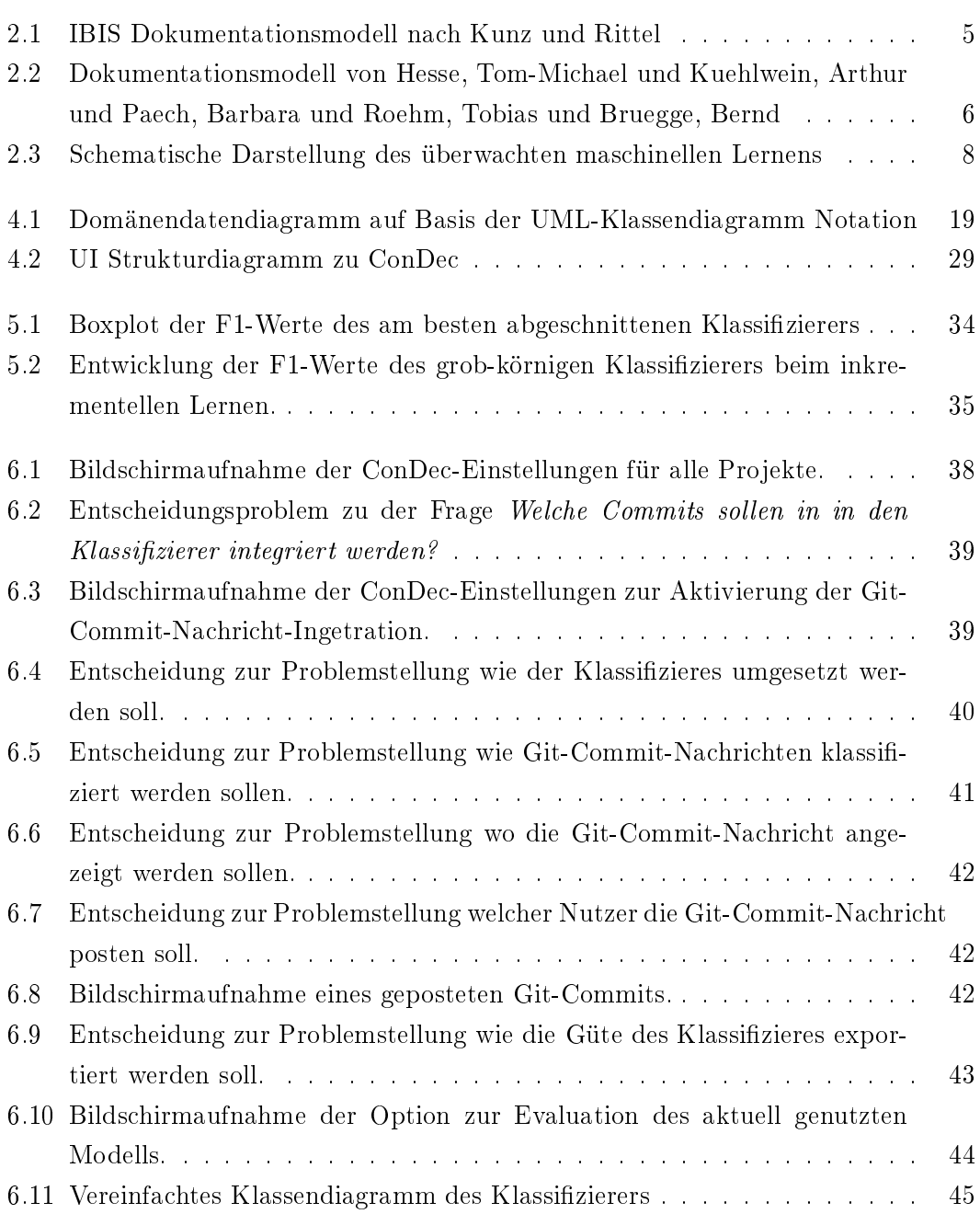

[6.12 Klassendiagramm des CommitMessageToCommentTranscribers](#page-53-1) . . . . . 45

# Tabellenverzeichnis

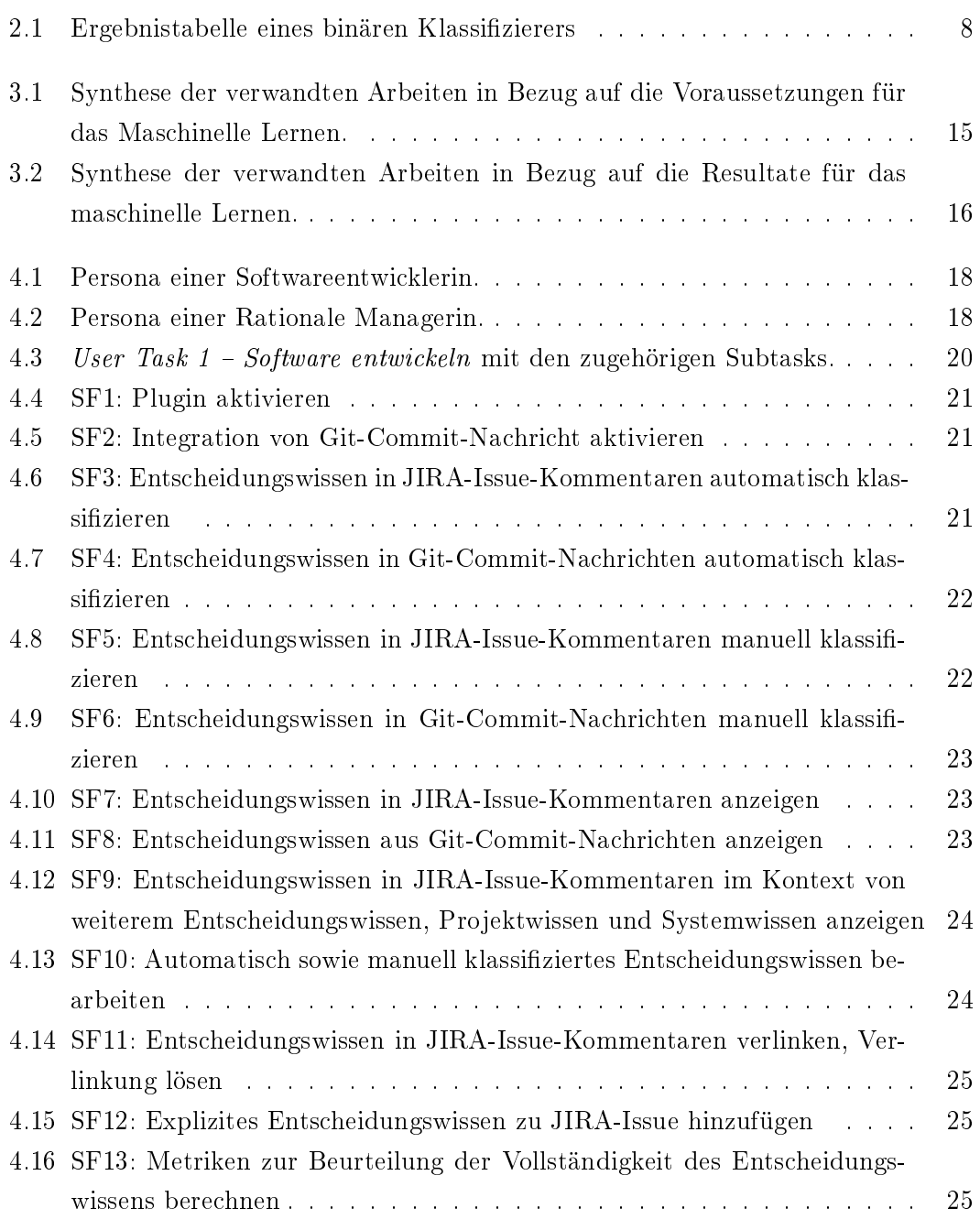

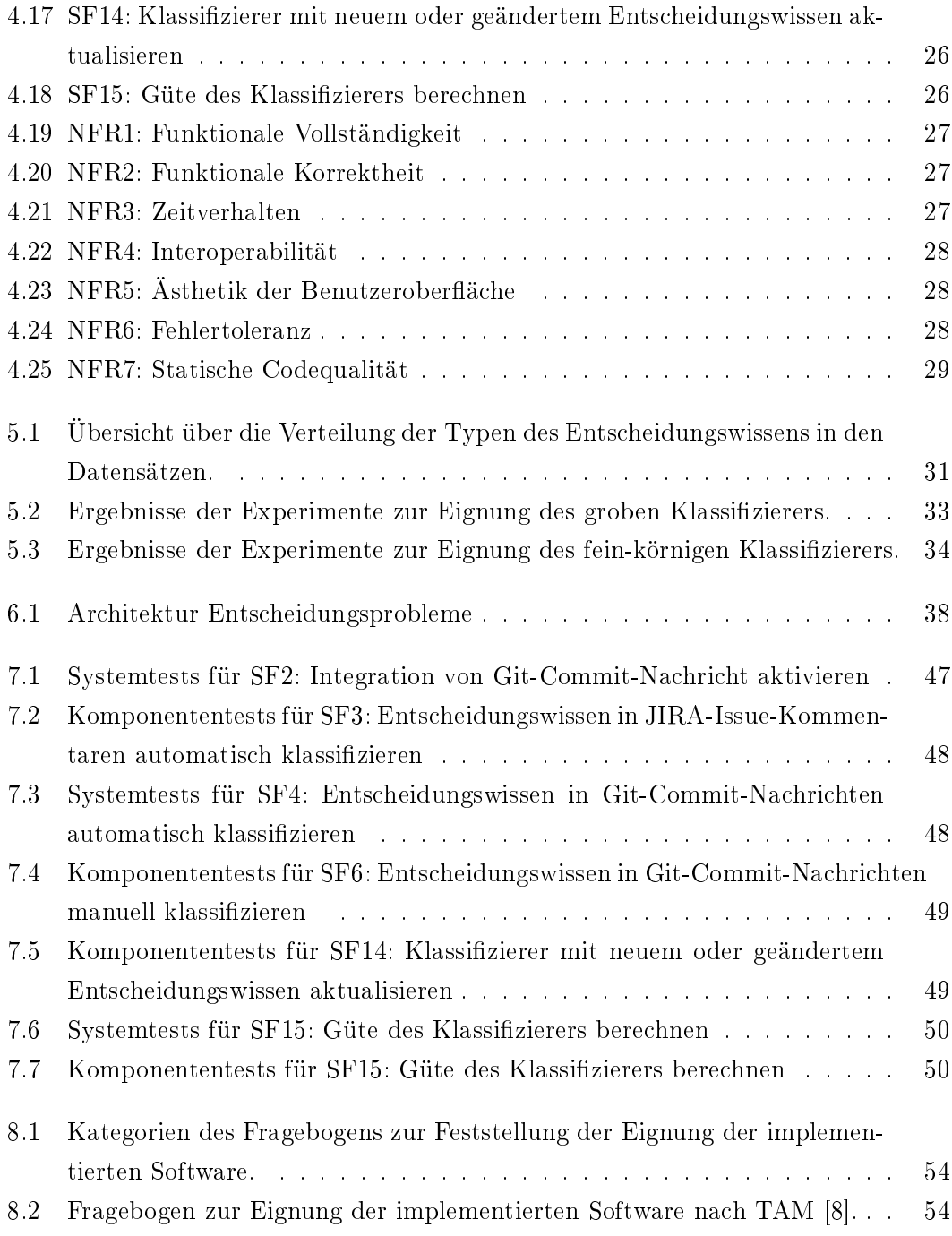

# <span id="page-9-0"></span>1 Einleitung

In diesem Kapitel wird zuerst im Abschnitt [Motivation](#page-9-1) die Relevanz von Entscheidungswissen und die Probleme bei dessen Dokumentation dargelegt. Anschließend werden im folgenden Abschnitt [1.2](#page-10-0) die Ziele dieser Arbeit erläutert. Schlieÿlich wird im Abschnitt [Aufbau](#page-10-1) die Struktur der Ausarbeitung und der Inhalt der einzelnen Kapitel vorgestellt.

#### <span id="page-9-1"></span>1.1 Motivation

Während des Softwareenwicklungsprozesses müssen EntwicklerInnen eine Vielzahl an Entscheidungen treffen. Diese Entscheidungen können sich auf verschiedenste Teile des Prozesses, zum Beispiel: Anforderungen oder Architektur, beziehen. Das hierbei erzeugte Wissen wird Entscheidungswissen genannt. [\[9\]](#page-68-1)

Entscheidungswissen hilft dabei das Architektur-Design oder die Implementierung, in Form von Quellcode, nachzuvollziehen. Neben der Entscheidung ist es für EntwicklerInnen auch wichtig das Entscheidungsproblem, das hinter der Entscheidung steht, sowie alternative Lösungsmöglichkeiten und Argumente bzw. Begründungen zu kennen. Die Entscheidungsprobleme in der Softwareenwicklung sind häufig sogenannt wicked problems, die sich nicht mathematisch, sondern nur argumentativ lösen lassen. Das Entscheidungswissen ist vor allem bei lange andauernden Softwareenwicklung-Projekten, in denen Entscheidung und Umsetzung weit auseinander liegen können, von hohem Wert. [\[9\]](#page-68-1)

Studien haben gezeigt, dass EntwicklerInnen Entscheidungswissen häufig nicht explizit dokumentieren. Es ist stattdessen implizit in Kommunikationsartefakten, wie beispielsweise Chat-Nachrichten, JIRA-Issue-Kommentar oder Git-Commit-Nachricht, vorhanden [\[2\]](#page-67-2). Als Grund für dieses Phänomen gilt das capture problem. Das Problem beschreibt, dass der kurzfristige Nutzen, den einE EntwicklerIn aus der expliziten Dokumentation zieht gering, der Aufwand jedoch relativ dazu gesehen hoch ist. Da die Dokumentation in externen Tools stattfindet, unterbricht dies den Entwicklungsprozess durch einen Kontextwechsel. Kurzfristig kann die explizite Dokumentation aber auch Vorteile mit sich bringen. Dadurch werden die Kriterien und Argumente für und gegen Alternativen klarer und implizite Annahmen der EntwicklerInnen offengelegt. Langfristig überwiegt der Nutzen durch die Dokumentation den Aufwand. Da implizit dokumentiertes Entscheidungswissen schwer auffindbar ist, hat es nur ein geringes Nutzen für die Stakeholder des jeweiligen Projektes. Außerdem ist es schwer retrospektiv Entscheidungswissen, dass informell und an verschiedenen Stellen dokumentiert ist gut zu nutzen. Das implizite Wissen ist eventuell veraltet, inkonsistent, unvollständig oder schwer auffindbar ist.

### <span id="page-10-0"></span>1.2 Ziele

Ziel ist es die in der [Motivation](#page-9-1) dargelegten Probleme zu lösen. Dafür müssen drei Forschungsfragen (FF) beantwortet werden. Zuerst, muss untersucht werden, wo, das bedeutet in welchen Artefakten, implizites Entscheidungswissen enthalten ist (FF1). Zusätzlich muss festgestellt werden, welche Typen von Entscheidungswissen unterschieden werden können (FF2). Darauf aufbauend soll schließlich eine Methode gefunden werden, mithilfe derer es möglich sein soll implizites Entscheidungswissen automatisch aus den Artefakten zu extrahieren und den Typen entsprechend zu klassizieren (FF3). Der Fokus dieser Arbeit liegt auf der dritten Forschungsfrage. In dieser Arbeit wird eine automatisierte Lösung dieses Problems, mithilfe von Software, entwickelt.

### <span id="page-10-1"></span>1.3 Aufbau

Die Fragen FF1 und FF2 wurden bereits ausführlich untersucht und werden in Kapitel [2](#page-12-0) beantwortet. Zusätzlich werden in diesem Kapitel, in Abschnitt [2.3,](#page-15-0) Grundlagen zum maschinellen Lernen und, in Abschnitt [2.2,](#page-14-0) das Projekt, in dessen Kontext diese Arbeit stattfindet, erklärt. Zur Beantwortung von FF3 werden verwandte Arbeiten analysiert und verglichen (siehe Kapitel [3\)](#page-20-0).

Anschlieÿend werden in Kapitel [4](#page-25-0) systematisch funktionale und nicht-funktionale Anforderungen erhoben. Darauf aufbauend wird eine Software-Lösung entworfen. Die Erkenntnisse aus der Literaturrecherche werden als Grundlage genutzt, um eigene Experimente durchzuführen (Kapitel [5\)](#page-38-0). Die Anforderungen werden darauf folgend umgesetzt (Kapitel [6\)](#page-45-0). Um die Qualität dieser Lösung sicherzustellen wird im Kapitel [Qua](#page-54-0)[litätssicherung](#page-54-0) die Planung und die Ergebnisse von qualitätssichernden Maßnahmen, Komponenten- und Systemtests, erläutert. Anschlieÿend wird die umgesetzte SoftwareLösung mithilfe einer Umfrage unter EntwicklerInnen validiert (Kapitel [8\)](#page-61-0).

Abschlieÿend werden im Kapitel [Schlussfolgerung](#page-65-0) die Erkenntnisse zusammengefasst, diskutiert und ein Ausblick auf mögliche zukünftige Arbeiten gegeben.

# <span id="page-12-0"></span>2 Grundlagen

Dieses Kapitel erklärt die zum Verständnis dieser Arbeit notwendigen Grundlagen. Hierbei wird zuerst auf die [Dokumentation von Entscheidungswissen](#page-12-1) eingegangen. Anschlieÿend wird in Abschnitt [2.2](#page-14-0) das Projekt, in dessen Kontext diese Arbeit durchgeführt wird, erläutert. Abschnitt [2.3](#page-15-0) legt Techniken zur automatischen Klassikation von Daten dar. Im Unterabschnitt [Evaluation von Modellen](#page-16-0) wird erläutert wie die Qualität von Modellen gemessen und verglichen werden kann. In den weiteren Unterabschnitten [On](#page-18-0)[line und Batch Learning](#page-18-0) und [Natürlichsprachliche Texte](#page-18-1) wird auf Details eingegangen, die für diese Arbeit besonders relevant sind.

### <span id="page-12-1"></span>2.1 Dokumentation von Entscheidungswissen

Im Laufe von Softwareprojekten fallen eine Vielzahl von Entscheidungen an [\[31\]](#page-70-0). Diese haben Auswirkungen auf die Eigenschaften der Software. Bei den dahinter liegenden Entscheidungsproblemen handelt es sich häufig um sogenannte *wicked problems*. Diese können nicht mathematisch gelöst werden. Stattdessen muss durch das Abwägen von Möglichkeiten und Diskussion die beste mögliche Lösung gefunden werden. Diese Motivation hinter Entscheidungen wird als Rationale bezeichnet. [\[5\]](#page-67-3)

Dokumentationsmodelle Um Entscheidungen und vor allem die Hintergründe für diese festzuhalten wurde eine Vielzahl an Modellen entwickelt. Die Modelle sollen EntwicklerInnen unterstützen das Entscheidungswissen dokumentieren, zu strukturieren, sowie wieder darauf zurückgreifen zu können, wenn nötig.

Das erste dieser Modelle ist das 1970 von Kunz und Rittel vorgeschlagene Issue-Based Information System - Modell, kurz IBIS. Dieses unterscheidet drei Arten von Wissen: Issue, Position und Argument. Ein Issue beschreibt ein zu lösendes Problem und sollte in Form einer Frage dargestellt werden. Eine Position bezeichnet eine vorgeschlagene Lösung. In anderen Dokumentationsmodellen wird eine Position auch als Alternative

<span id="page-13-0"></span>bezeichnet. Ein Argument-Element kann eine Position unterstützen oder ihr widersprechen. [\[35,](#page-70-1) [5,](#page-67-3) [9\]](#page-68-1) Abbildung [2.1](#page-13-0) stellt die Beziehungen der Elemente zueinander dar.

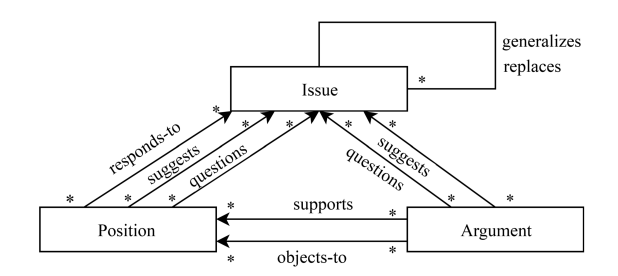

Abbildung 2.1: Beziehungen der Elemente des IBIS Dokumentationsmodells nach Kunz und Rittel [\[1\]](#page-67-4)

Weitere Modelle zur Dokumentation sind Decision Representation Language (DRL), Questions, Options, and Criteria (QOC) und das Non Functional Requirement Framework (NFR Framwork) [\[5\]](#page-67-3).

DRL ist eine Sprache, die entwickelt wurde um die qualitativen Aspekte des Entschei-dungsfindungsprozesses repräsentieren zu können [\[19\]](#page-69-0).

QOC besteht aus den drei Bestandteilen: Question, Option und Criteria. Die Question stellt das Problem dar. Die Option ist eine mögliche Antwort auf die Question. Die verschiedenen Options werden mithilfe der Criteria bewertet und verglichen. [\[21\]](#page-69-1)

Beim NFR Framework wird von einem Softgoal ausgegangen. Dieses stellt eine allgemeine, und somit unkonkrete, nicht-funktionale Anforderung dar. Diese wird dann immer weiter verfeinert, bis konkrete Anforderungen gefunden wurden. [\[25\]](#page-69-2)

Ein verfeinertes Modell wurde von [Hesse, Tom-Michael und Kuehlwein, Arthur und](#page-68-0) [Paech, Barbara und Roehm, Tobias und Bruegge, Bernd](#page-68-0) erarbeitet [\[12,](#page-68-0) [13\]](#page-68-2). Bei diesem steht die Entscheidung (Decision) im Mittelpunkt (siehe Abbildung [2.2\)](#page-14-1). Eine Entscheidung wird von einer Person getroffen. Die Decision enthält Entscheidungskomponenten (DecisionComponent) und dient als Behälter für ebendiese. Eine Entscheidungskomponente wird von einer Person identiziert. Sie kann auÿerdem auch andere Entscheidungskomponenten enthalten.

Die von [Hesse, Tom-Michael und Kuehlwein, Arthur und Paech, Barbara und Roehm,](#page-68-0) [Tobias und Bruegge, Bernd](#page-68-0) identifizierten Elemente des Entscheidungsfindungsprozesses sind als Unterklassen der DecisionComponent modelliert und aufgeteilt in:

Das Problem beschreibt das eigentliche Entscheidungsproblem und beschreibt einen negativen Zustand. Dieses kann entweder eine Problemfrage (Issue) oder ein Ziel (Goal), das es zu erreichen gilt, sein. Das Problem gilt es zu beheben. Die Lösung (Englisch: Lösung) bezieht sich auf ein bestimmtes Problem und wird als mögliche Alternative ausgedrückt. Ein Claim beschreibt zusätzliche Forderungen an eine Lösung. Mit dem Context werden Rahmenbedingungen des Entscheidungsproblems in Form von: Assumption, Constraint und Implication beschrieben. Die Rationale sind die Gründe für oder gegen eine mögliche Lösung. Hierbei werden bei [Hesse, Tom-Michael und Paech, Bar](#page-68-2)[bara](#page-68-2) Argument, ein Pro- oder Kontra-Argument, und Assessment, eine Einschätzung, unterschieden. [\[12,](#page-68-0) [13\]](#page-68-2)

<span id="page-14-1"></span>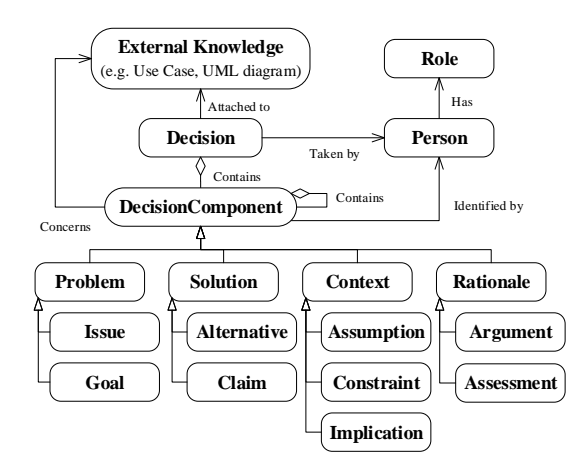

Abbildung 2.2: Beziehungen der Elemente des Dokumentationsmodells von Hesse et al. [\[12\]](#page-68-0)

Orte für Entscheidungen In der Praxis wird Entscheidungswissen häufig unzureichend oder nur implizit dokumentiert [\[31\]](#page-70-0). Anstatt, dass das Wissen explizit dokumentiert wird, findet es sich implizit in Entwicklungsartefakten wieder. Artefakte und Tools, die Entscheidungswissen enthalten, sind: E-Mails, PowerPoint Präsentationen, Projekt Management -, Issue Management -, Source Code Version Management -, Meeting Recording Systeme oder Source Code [\[4,](#page-67-5) [12\]](#page-68-0).

### <span id="page-14-0"></span>2.2 Das ConDec-Projekt

Das Continuous Decision Knowledge Management Projekt, kurz ConDec-Projekt, ist Teil des CURES-Forschungsprojektes <sup>[1](#page-14-2)</sup>. Issue Management – und Source Code Version Management Systeme finden in der Softwareentwicklung eine häufige Anwendung. Sie unterstützen jedoch nicht das strukturierte Erfassen von Entscheidungswissen. Das Ziel des Projektes ist es diesen Missstand durch Tool-Unterstützung zu beseitigen. Dabei

<span id="page-14-2"></span> $1$ <http://www.dfg-spp1593.de/cures/> (Zuletzt abgerufen am: 03.06.2019)

werden von [Kleebaum, Anja und Johanssen, Jan Ole und Paech, Barbara und Alkadhi,](#page-68-3) [Rana und Bruegge, Bernd](#page-68-3) die Anforderungen an solche Tools gesammelt und diese darauf aufbauend entworfen, umgesetzt und getestet. In Kleebaum, Anja und Johanssen, Jan Ole und Paech, Barbara und Bruegge, Bernd [\[17\]](#page-68-4) wurden sieben Anforderungen an ein solches Tool zur Verwaltung von Entscheidungswissen erhoben.

 **Developers are supported in explicitly capturing decision knowledge consistent with** artifacts in the tools they work with.

 $R2$  Developers are presented with distributed decision knowledge when performing a finish practice.

 $R3$  Developers are presented with summarized artifact changes when performing a finish practice.

 $R<sub>4</sub>$  Developers are presented with relevant knowledge and artifacts when performing a start practice.

 $\overline{R5}$  Developers are supported in accessing knowledge by filtering and searching from wi $thin$  the tools they use and from a dashboard, not bound to start and finish practices, also from artifacts such as code and features. [\[17\]](#page-68-4)

Die implementierten ConDec-Tools setzen diese Anforderungen um und ermöglichen somit eine inkrementelle und kooperative Dokumentation von Entscheidungswissen. [\[16,](#page-68-3) [17\]](#page-68-4) Das genutzte Datenmodell basiert auf dem IBIS-Modell Modell für Entscheidungswissen, kann jedoch durch zusätzliche Elemente erweitert werden.

### <span id="page-15-0"></span>2.3 Automatische Klassifikation

Beim maschinellen Lernen (ML) wird versucht mithilfe von Erfahrungen Muster zu nden. Diese Erfahrungen liegen bei Maschinen in Form von Daten vor. Mithilfe von Algorithmen werden dann Muster aus den Daten extrahiert. [\[22\]](#page-69-3) Anstatt ein Problem durch explizite Anweisungen zu lösen, kann das implizite in den Daten vorhandene Wissen genutzt werden. Beispielsweise könnte eine Empfehlungsfunktion, wie sie bei Online-Händlern häug vorkommt, einerseits durch eine Reihe von EntwicklerInnen festgelegten Bedingungen programmiert werden, die mögliche neue Empfehlungen berechnen. Dies ist der explizite Ansatz. Andererseits kann das Kaufverhalten anderer Kunden genutzt werden, um neue Empfehlungen zu berechnen. Dies ist der implizite Ansatz bei dem Muster, die in Daten vorhanden ist, genutzt werden, um das Problem zu lösen.

Beim maschinellen Lernen mit Daten, bei denen das gewünschte Resultat schon bekannt ist, spricht man vom überwachten Lernen. Hierbei wird zwischen zwei Arten unterschieden. Bei Regressions-Algorithmen handelt es sich beim zu erlernenden Zielwert um einen numerischen Wert. Bei der Klassifikation hingegen sind die Zielwerte endlich, diese werden in der Literatur als Labels oder auch Klassen bezeichnet. [\[33\]](#page-70-2)

Im Gegensatz zum überwachten Lernen sind beim unüberwachten Lernen keine Klassen bei den Trainingsdaten vorhanden. Hierbei ist es nicht das Ziel der Algorithmen einzelne Zielwerte zu berechnen, sondern die Daten beispielsweise zu gruppieren oder eine Dimensionsreduktion durchzuführen. [\[22\]](#page-69-3)

Abbildung [2.3](#page-16-1) stellt das Vorgehen beim überwachten maschinellen Lernen grafisch dar. Zuerst werden die Daten in Trainings- und Testdaten geteilt. Mithilfe der Trainingsdaten werden Modelle trainiert. Um die Fähigkeiten der Modelle zu testen, werden Testdaten genommen, die nicht bereits zum Trainieren verwendet wurden. Somit soll sichergestellt werden, dass das Modell gut verallgemeinert und nicht nur die Daten wiedergibt, dieses ungewollte Verhalten wird in der Literatur als overfitting bezeichnet. Das am besten abschneidende Modell wird dann ausgewählt und eingesetzt.

<span id="page-16-1"></span>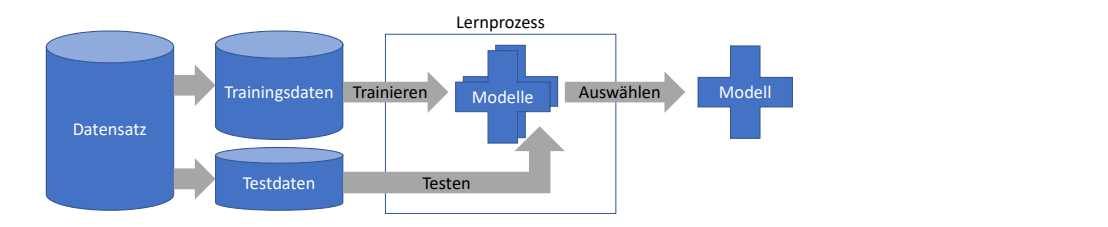

Abbildung 2.3: Schematische Darstellung des überwachten maschinellen Lernens (eigene Darstellung nach [\[7\]](#page-67-6))

#### <span id="page-16-0"></span>2.3.1 Evaluation von Modellen

Um das Abschneiden der Modelle bewerten zu können müssen Kriterien festgelegt, gemessen und die Ergebnisse der verschiedenen Modelle verglichen werden. Nehmen wir einen Klassifizierer an der nur zwei Klassen unterscheidet. Wenn bei diesem binäre Klassifizierer die vorausgesagten mit den tatsächlichen Klassen in Beziehung gesetzt werden, ergibt sich eine  $2 \times 2$  – Tabelle (siehe Abbildung [2.1\)](#page-16-2).

Tabelle 2.1: Ergebnistabelle eines binären Klassifizierers

<span id="page-16-2"></span>

|              |         | Wahr                 |                     |
|--------------|---------|----------------------|---------------------|
|              |         | positiv              | negativ             |
| Vorhergesagt | positiv | True positive $(TP)$ | False positive (FP) |
|              | negativ | False negative (FN)  | True negative (TN)  |

Mithilfe dieser Tabelle lassen sich die mehrere Kriterien berechnen. Im folgenden werden Genauigkeit (Precision), Trefferquote (Recall), Korrektklassifikationsrate (Accuracy) und der F1-Wert vorgestellt.

Die Genauigkeit ist das Verhältnis der korrekt als positiv klassifizierten Daten zu allen als positiv klassifizierten Daten:  $Przision := \frac{TP}{TP + FP}$ .

Der Trefferquote wiederum ist das Verhältnis der korrekt als positiv klassifizierten Daten zu allen tatsächlich positiven Daten:  $Trefferquote := \frac{TP}{TP+FN}$ .

Die Korrektklassifikationsrate beschreibt das Verhältnis aller korrekt klassifizierten Elemente zu allen Elementen: Korrektklassifikationsrate :=  $\frac{TP+TN}{GESAMTPOPULATION}$ .

Beide Kriterien für sich alleine sind anfällig für extreme Situationen. Wenn ein Klassi fizierer zum Beispiel alle Daten als positiv klassifizieren würde, hätte der Trefferquote einen Wert von 1 und würde somit als perfekt gelten. Um diesen Effekt zu verhindern wird der sogenannte F1-Wert eingeführt. Dieser ist das harmonische Mittel von Genauigkeit und Trefferquote:  $F_1 := \frac{2 \times Genauigkeit \times Trefferquote}{Genauigkeit + Trefferquote}$  [\[33\]](#page-70-2)

Bei Klassifikationsproblemen mit mehr als zwei Klassen kann die sogenannte one-versusall Methode genutzt werden. Bei dieser wird jedes Label wie ein binäreres Klassifizierungsproblem evaluiert. [\[22\]](#page-69-3) Somit können die gleichen Kriterien wie bei einem binären Klassifizierer genutzt werden.

#### <span id="page-17-0"></span>2.3.2 Ungleichmäßig verteilte Daten

In Datensätzen sind die Klassen häufig ungleichmäßig verteilt. Dabei sind die normalen Klassen öfters vorhanden als die abnormalen Klassen. Die abnormalen Klassen sind jedoch häug die interessanteren, zum Beispiel das Bild einer Krebszelle oder Kreditkartenbetrug. Ein Modell, das das Ziel hat die Genauigkeit zu erhöhen, wird die seltenen Klassen deutlich schlechter erkennen als die häufig vorkommenden. Die Kosten oder negativen Folgen, die beim Nicht-Erkennen der abnormalen Klassen anfallen, sind jedoch oft höher als beim Nicht-Erkennen der normalen Klassen. Deshalb wurden verschiedene Methoden entwickelt, um diesem Phänomen zu begegnen. [\[26\]](#page-69-4)

Beim Undersampling werden die Anzahl der Beispiele aus der normalen Mehrheitsklasse reduziert. Oversampling verhält sich gegenteilig zum Undersampling. Hierbei werden Beispiele aus der abnormalen Minderheitsklasse mehrfach beim Training verwendet, um einen ausgeglichenen Datensatz zu schaffen. [\[10\]](#page-68-5)  $SMOTE$  steht für "Synthetic Minority Over-sampling Technique" und beschreibt eine spezielle Oversampling-Methode. Anstatt existierende Beispiele mehrfach zu nutzen, werden neue synthetische Beispiele erzeugt. Bei dieser Methode werden die vorhandenen Beispiele zu neuen kombiniert. [\[26\]](#page-69-4)

Die vorgestellten Methoden können miteinander kombiniert werden.

#### <span id="page-18-0"></span>2.3.3 On-line und Batch Learning

Wenn beim maschinellen Lernen so vorgegangen wird wie in Abbildung [2.3](#page-16-1) dargestellt, müssen die Trainings- und Testdaten die gleiche Verteilung aufweisen, wie die später zu klassifizierenden Daten. Dieses Vorgehen wird in der Literatur als Batch Learning bezeichnet. Ändern sich die Daten im Laufe der Zeit oder weil das trainierte Modell in einer anderen Umgebung zum Einsatz kommt, funktionieren die Voraussagen nicht mehr gut. Im Gegensatz dazu gibt es den Ansatz des On-line Learnings, auch inkrementelles Lernen genannt. Hierbei wird das Modell immer weiter angepasst und somit verbessert. Neue Daten werden genutzt, um das Modell anzupassen. Es lernt also dazu. Dadurch kann auf Veränderungen in der Verteilung der Daten reagiert werden. [\[22\]](#page-69-3)

Diese Methode des On-line Learning ist besonders sinnvoll, wenn bei der Nutzung des Modells immer neue Daten generiert werden. Stellen wir uns zum Beispiel folgendes Szenario vor. Die Reihenfolge der Ergebnisse einer Suche wird durch ein Modell festgelegt. Sobald ein Nutzer sucht und ein Ergebnis auswählt, kann das Modell verbessert werden, indem es mit dem ausgewählten und nicht ausgewählten Ergebnissen weiter trainiert wird.

#### <span id="page-18-1"></span>2.3.4 Natürlichsprachliche Texte

Texte in natürlicher Sprache sind eine mögliche Art der Daten, die für maschinelles Lernen genutzt werden können. Die natürliche Sprache ist nicht immer eindeutig und kann sich im Laufe der Zeit ändern. Wenn solche Texte effektiv klassifiziert werden sollen, müssen sie zuerst vorbehandelt werden. [\[15,](#page-68-6) [33\]](#page-70-2)

Bei solche Vorbehandlungs-Methoden können drei Arten unterschieden werden. Als Beispiel zur Veranschaulichung der Effekte der Methoden auf einen Text, dient der Kommentar ' $\langle p \rangle$ But please keep looking for simplifications! $\langle p \rangle$ '. Dieser Kommentar stammt aus einem Datensatz von Kommentaren aus dem LUCENE Projekt <sup>[2](#page-18-2)</sup>. Die drei Arten werden bezeichnet als:

<span id="page-18-2"></span><sup>2</sup>LUCENE JIRA: <https://issues.apache.org/jira/projects/LUCENE/issues> (Zuletzt abgerufen am: 03.06.2019)

- Tokenization: Das Zerlegen eines Textes in seine einzelnen Elemente. Beispiel:  $\langle p \rangle$ , But, please, keep, looking, for, simplifications, !,  $\langle p \rangle$
- Stop Word Removal: Das Entfernen von bedeutungslosen Füllwörtern. Beispiel: But, please, looking, simplifications, !
- $\bullet$  *Stemming*: Das Zusammenführen Wörtervarianten zu einem gemeinsamen Stamm. Beispiel: but, please, look, simple, !

[\[11,](#page-68-7) [32\]](#page-70-3).

Je nach konkretem Algorithmus können sich die Ergebnisse der jeweiligen Verarbeitungsschritte unterscheiden.

# <span id="page-20-0"></span>3 Verwandte Arbeiten

In diesem Kapitel werden verwandte Arbeiten betrachtet. Um als verwandte Arbeit betrachtet zu werden, muss diese sich mit der Klassizierung von Textdaten in Softwareentwicklungsartefakten beschäftigen. Arbeiten die sich in einer anderen Form mit Artefakten oder Entscheidungen in der Softwareentwicklung beschäftigen werden nicht untersucht.

Zuerst werden im Abschnitt [3.1](#page-20-1) die verschiedenen Arbeiten erläutert, wobei jeweils besonders auf die Relevanz für dieses Praktikum eingegangen wird. In der anschlieÿenden [Synthese](#page-22-0) werden die Arbeiten dann untereinander verglichen. Ausgegangen bei der Auswahl der Literatur wird hierbei von der Praktikumsbeschreibung. Von dort aus wird Forward- und Backward-Snowballing durchgeführt, um weitere relevante Quellen zu finden.

#### <span id="page-20-1"></span>3.1 Beschreibung

Automatic Extraction of Design Decisions from Issue Management Systems: A Machine Learning Based Approach In [\[4\]](#page-67-5) untersuchen die Autoren implizit dokumentiertes Entscheidungswissen. Dieses soll mithilfe von überwachtem maschinellem Lernen aus JIRA-Issues extrahiert werden. Die Daten werden zuerst per Hand annotiert, um das Modell zu trainieren und testen zu können. Als Dokumentationsmodell nutzen die Autoren eine von Kruchten vorgeschlagene Ontologie [\[18\]](#page-68-8). Die Textdaten aus den JIRA-Issues werden dann vorverarbeitet (siehe Abschnitt [2.3.4\)](#page-18-1). Anschließend wird mit diesen Daten ein Multi-Klassen Klassizierer trainiert. In ihrer Arbeit werden fünf verschiedene Machine-Learning-Algorithmen getestet und verglichen.

DecXtract: Dokumentation und Nutzung von Entscheidungswissen in JIRA-Issue-Kommentaren In dieser Arbeit ([\[6\]](#page-67-7)) untersucht der Autor ebenfalls verschiedene Möglichkeiten der automatischen Extraktion von Wissen aus JIRA-Issue-Kommentar. Der Fokus ist jedoch ein anderer. Anstatt verschiedene Algorithmen miteinander zu vergleichen, führt der Autor eine ausführliche Literaturrecherche durch und legt den Fokus auf die Integration der Textklassifizierung in Elemente des Entscheidungswissens in den Softwareenwicklungsprozess. Somit, wird eine Architektur erarbeitet, implementiert und getestet. Die Arbeit fand im Rahmen des ConDec-Projektes statt.

Exploring techniques for rationale extraction from existing documents In dieser Arbeit ([\[30\]](#page-70-4)) liegt der Fokus der Autoren nicht darauf eine einzelne Methode zu verfeinern oder eine Software zu entwickeln, sondern darauf eine breite Masse an Algorithmen miteinander zu vergleichen. Um diesen Vergleich durchzuführen werden 100 zufällig aus-gewählte Fehlerberichte des Chrome Webbrowsers<sup>[1](#page-21-0)</sup> als Datenbasis genutzt. Zuerst werden die Daten in Text umgewandelt und manuell annotiert, sodass ein Goldstandard erzeugt wird. Die Autoren benutzen Vorbehandlungs-Methoden Stemming und Stop Word Removal, um ihre Ergebnisse zu verbessern. Insgesamt werden von den Autoren 47 Klassizierer untereinander verglichen.

Using Text Mining Techniques to Extract Rationale from Existing Documentation Der Fokus dieser Arbeit ([\[31\]](#page-70-0)) liegt auf den Text-Mining-Techniken. Die Autoren, die zum Teil auch an [\[30\]](#page-70-4) mitgearbeitet haben, benutzen für die Evaluation der Algorithmen Chrome Fehlerberichte als Datengrundlage. Diese werden zuerst manuell annotiert, das heiÿt mit Klassenlabels versehen. Dabei wurden acht verschiedene Arten von Rationalen unterschieden: Requirements, Decisions, Alternatives, Arguments, Assumptions, Questions, Answers und Procedures. Die Texte werden dann mithilfe von verschiedenen Preprocessing-Techniken aufbereitet. Bei diesen Techniken vergleichen die Autoren die Resultate untereinander.

Beim Klassizieren der Texte gehen die Autoren in mehreren Schritten vor. Zuerst, klassifiziert ein binärer Klassifizierer, ob es sich um Rationale handelt. Danach, wird erneut eine binäre Klassifizierung durchgeführt, um Argumentation von Nicht-Argumentation zu separieren. Schließlich werden noch die unterschiedlich Argumentationstypen unterschieden. Auch hier werden Versuche mit verschiedenen Algorithmen durchgeführt und diese untereinander verglichen.

Rationale in Developers' Communication In dieser Dissertation von [Alkadhi, Rana](#page-67-4) [Mohammed A](#page-67-4) werden Rationale in Kommunikationstools von EntwicklerInnen untersucht. Die Autorin präsentiert eine manuelle Methode, genannt REACT, zum Erfassen von Rationalen in der Kommunikation der EntwicklerInnen. Darauf aufbauend wird A-

<span id="page-21-0"></span><sup>1</sup> <http://2011.msrconf.org/msr-challenge.html>

REACT konzipiert, da der Aufwand der manuellen Annotation für EntwicklerInnen als zu hoch eingeschätzt wird. A-REACT extrahiert Rationale automatisch. Zuerst werden die Texte mit Preprocessing-Methoden behandelt. Der gewählte Ansatz zum Klassifizieren ist zweistufig angelegt. Zuerst werden die Texte binär klassifiziert in mit Rationale und ohne Rationale. Die Texte, die Rationale enthalten, werden anschließend genauer Klassifiziert in die Klassen: Issues, Alternatives, Pro-arguments, Con-arguments und Decisions. Bei der Klassifizierung werden nicht einzelne Sätze, sondern ganze Nachrichten und Kommentare betrachtet, um den Kontext besser erfassen zu können. Ein Problem, auf das [Alkadhi, Rana Mohammed A](#page-67-4) gestoßen ist, ist das ungleichmäßig häuge Auftreten der verschiedenen Wissenstypen. Mithilfe der Data-Balancing-Methoden Undersampling und SMOTE wurden die Klassen ausbalanciert. Da in dieser Arbeit Artefakte aus unterschiedlichen Teams zur verfügung stehen, führt die Autorin eine Projekt-Kreuzvalidierung durch.

### <span id="page-22-0"></span>3.2 Synthese

Die Synthese der vorgestellten Arbeiten ist in den Tabellen [3.1](#page-23-0) und [3.2](#page-24-0) systematisch dargestellt. Die verschiedenen Arbeiten nutzen eine Vielzahl an unterschiedlichen Preprocessing-Methoden und ML-Algorithmen, um die besten Kombinationen für das jeweilige Klassifizierungs-Problem zu finden. Die Größe der Datensätze fällt zum Teil sehr klein aus ([\[6,](#page-67-7) [30,](#page-70-4) [31\]](#page-70-0)), jedoch enthält ein JIRA-Issue mehrere Sätze, die jeweils einzeln klassifiziert werden.

Die Ergebnisse der verwandten Arbeiten zeigen vor allem drei Dinge. Erstens ist das Vorverarbeiten von Textdaten wichtig, um gute Ergebnisse mit einem ML-Algorithmus zu erlangen. Zweitens ist die Wahl des Algorithmus offen. Das heißt, es gibt keinen Algorithmus, der immer am besten abschneidet. Drittens ist die Performanz eines trainierten ML-Modells auf Daten fremder Projekte oder Teams deutlich schlechter als auf den eigenen [\[1\]](#page-67-4). Die Autoren in [\[31,](#page-70-0) [34\]](#page-70-5) stellen diesen Effekt als Vermutung an, prüfen ihn aber nicht explizit.

Des Weiteren werden von den Autoren nur Algorithmen betrachtet, die nach dem Batch-Prinzip trainiert werden. Es liegen also keine Daten vor wie on-line ML-Algorithmen im Vergleich abschneiden oder wie sie auf fremden Daten weiter lernen.

<span id="page-23-0"></span>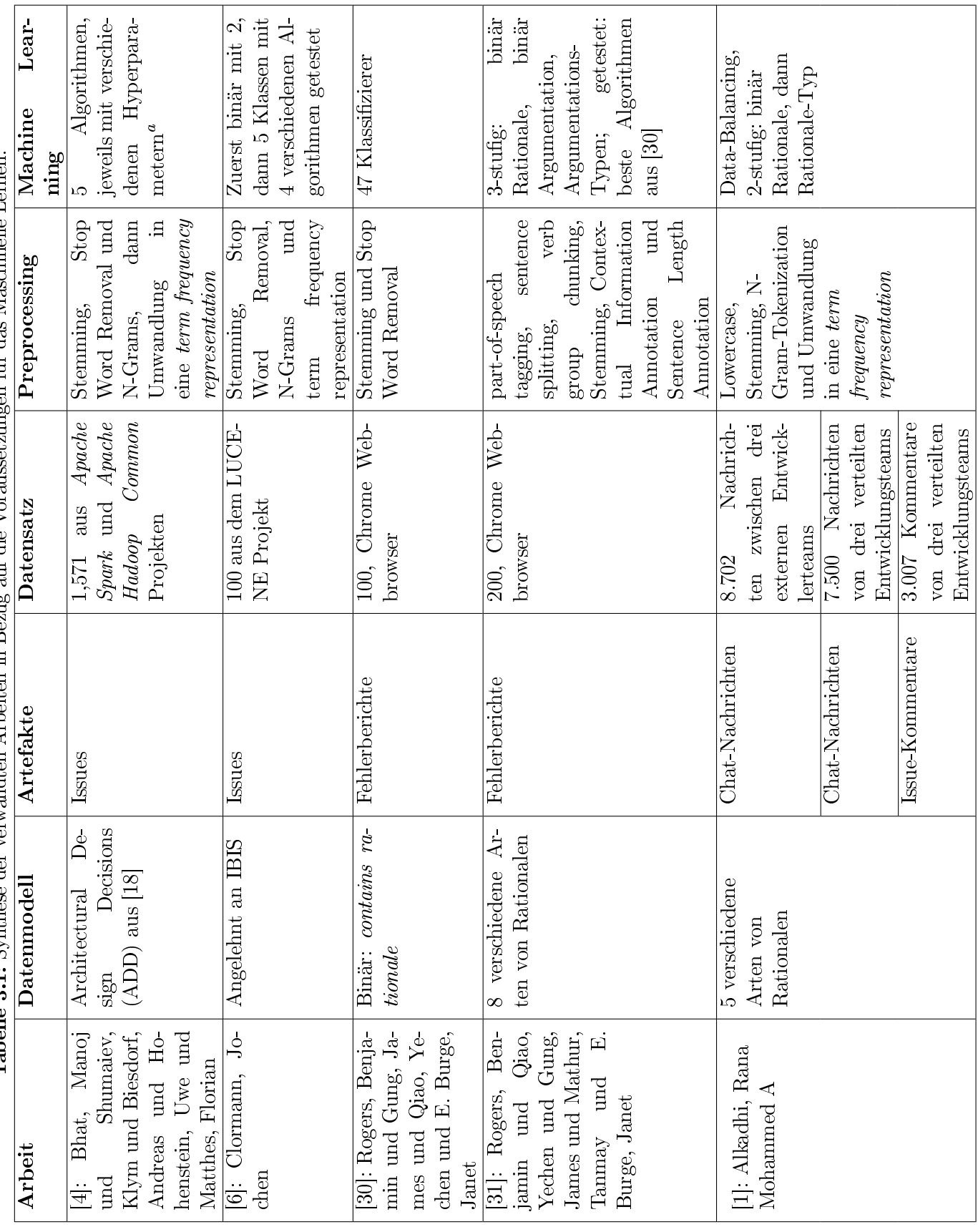

Tabelle 3.1: Synthese der verwandten Arbeiten in Bezug auf die Voraussetzungen für das Maschinelle Lernen. Tabelle 3.1: Synthese der verwandten Arbeiten in Bezug auf die Voraussetzungen für das Maschinelle Lernen.

| Arbeit                       | <b>Beste Ergebnisse</b>       | Erkenntnisse                    |
|------------------------------|-------------------------------|---------------------------------|
| [4]: Bhat, Manoj und Shu-    | SVM mit N-Gram ( $n >=$       | Machbarkeit<br>$ML-$<br>eines   |
| maiev, Klym und Biesdorf,    | 2) F1: 91.29%                 | Ansatzes gezeigt                |
| Andreas und Hohenstein,      |                               |                                 |
| Uwe und Matthes, Florian     |                               |                                 |
| [6]: Clormann, Jochen        | Binär Sequential minimal      | schlechte Ergebnisse auf        |
|                              | optimization Algorithmus      | fremden Daten                   |
|                              | mit F1 = $0,862$ und Naï-     |                                 |
|                              | veBayes mit $F1 = 0,54$       |                                 |
| Rogers, Benjamin<br>$[30]$ : | PART-Algorithmus<br>$F1$ :    | guter Einstiegspunkt für        |
| Gung, James und<br>und       | 59,7 %                        | eigene Experimente, aber        |
| Е.<br>Qiao, Yechen und       |                               | weitere Studien notwendig       |
| Burge, Janet                 |                               |                                 |
| $[31]$ :<br>Rogers, Benjamin | jede<br>Preprocessing-<br>für | Preprocessing sehr wichtig      |
| Qiao, Yechen und<br>und      | Methode<br>und                | für ein gutes Ergebnis, bei     |
| Gung, James und Mathur,      | Klassifizierungs-Problem      | den ML-Algorithmen kei-         |
| Tanmay und E. Burge,         | individuell angegeben         | ner eindeutig am besten         |
| Janet                        |                               |                                 |
| [1]: Alkadhi, Rana Mo-       | keine Algorithmus, der im-    | <b>Binäre</b><br>Klassifikation |
| hammed A                     | mer am Besten ist             | vielversprechend,<br>Feine      |
|                              |                               | Klassifikation<br>schwankt      |
|                              |                               | je nach Typ, Projekt-           |
|                              |                               | Kreuzvalidierung: unter-        |
|                              |                               | schiedliche Begriffe und        |
|                              |                               | Jargon $\rightarrow$ Kompromiss |
|                              |                               | zwischen<br>allgemeiner         |
|                              |                               | Anwendbarkeit<br>und            |
|                              |                               | Performanz                      |

<span id="page-24-0"></span>Tabelle 3.2: Synthese der verwandten Arbeiten in Bezug auf die Resultate für das maschinelle Lernen.

# <span id="page-25-0"></span>4 Anforderungen

In diesem Kapitel werden die Anforderungen an die zu implementierende Software gestellt. Zuerst werden Personas definiert. Diese werden aus dem ConDec-Projekt übernommen, um die Konsistenz über das Projekt hinweg zu gewährleisten. In Abschnitt [4.2](#page-26-0) werden die notwendigen Daten in einem Diagramm modelliert und erläutert. Anschlieÿend werden im Abschnitt [Funktionale Anforderungen](#page-27-0) die notwendigen Funktionen aus den Personas hergeleitet und systematisch erfasst. Zusätzlich zu den funktionalen müssen auch nicht-funktionale Anforderungen erhoben werden. Diese werden in Abschnitt [4.4](#page-34-0) aufgeführt. Hierbei wird grundsätzlich auf die Messbarkeit und auf eine Rechtfertigung der Zielgröÿen geachtet. Zuletzt werden die Workspaces, die von der neuen Software betroffen sind, erläutert, sowie notwendige Änderungen dargestellt.

Bei der Anforderungserhebung wird die Aufgabenbeschreibung des Praktikums als Ausgangsbasis genutzt.

# <span id="page-25-1"></span>4.1 Personae

Die Personae dienen dazu sich in einen potenzielle Stakeholder der Software besser vorstellen zu können. Damit soll erleichtert werden verschiedene Sichten auf die Software zu bekommen. Dabei werden neben Themen, die die Software direkt beeinflussen können, wie beispielsweise *Ideale Funktionen*, auch biografische Fakten erfasst. Dies soll es Entwicklern erleichtern sich in eine Persona hinein versetzen zu können. [\[20\]](#page-69-5)

Die nachfolgenden Personae sind aus dem ConDec-Projekt übernommen worden. Dabei wurden sie aus dem Englischen in die deutsche Sprache übersetzt. Die Personae sind nach Relevanz absteigend sortiert in Rücksprache mit der Betreuerin<sup>[1](#page-25-2)</sup> dieser Arbeit, die als Domänenexpertin agiert.

<span id="page-25-2"></span><sup>&</sup>lt;sup>1</sup>Anja Kleebaum

<span id="page-26-1"></span>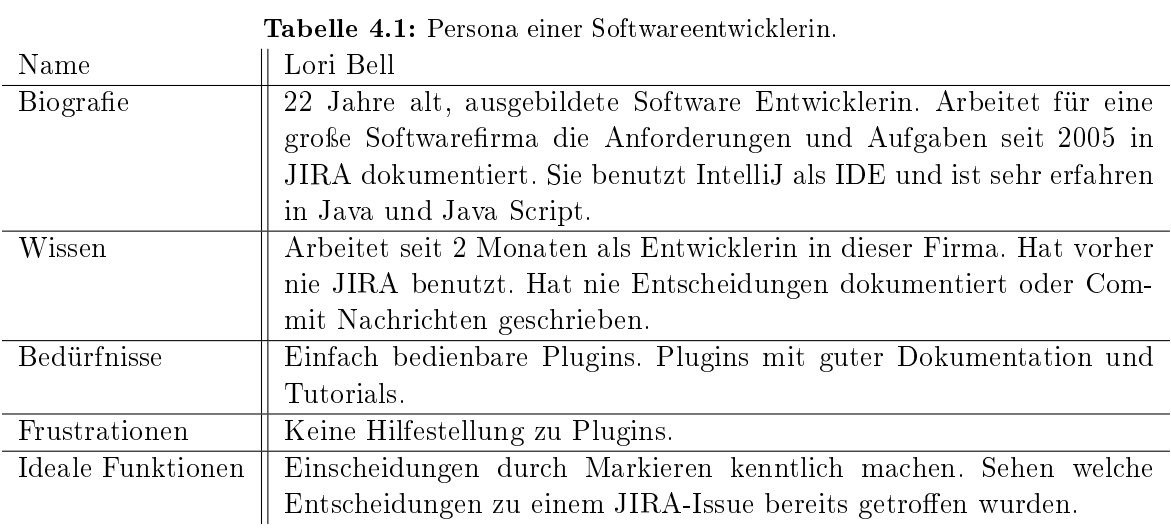

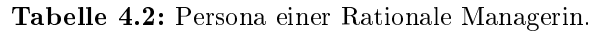

<span id="page-26-2"></span>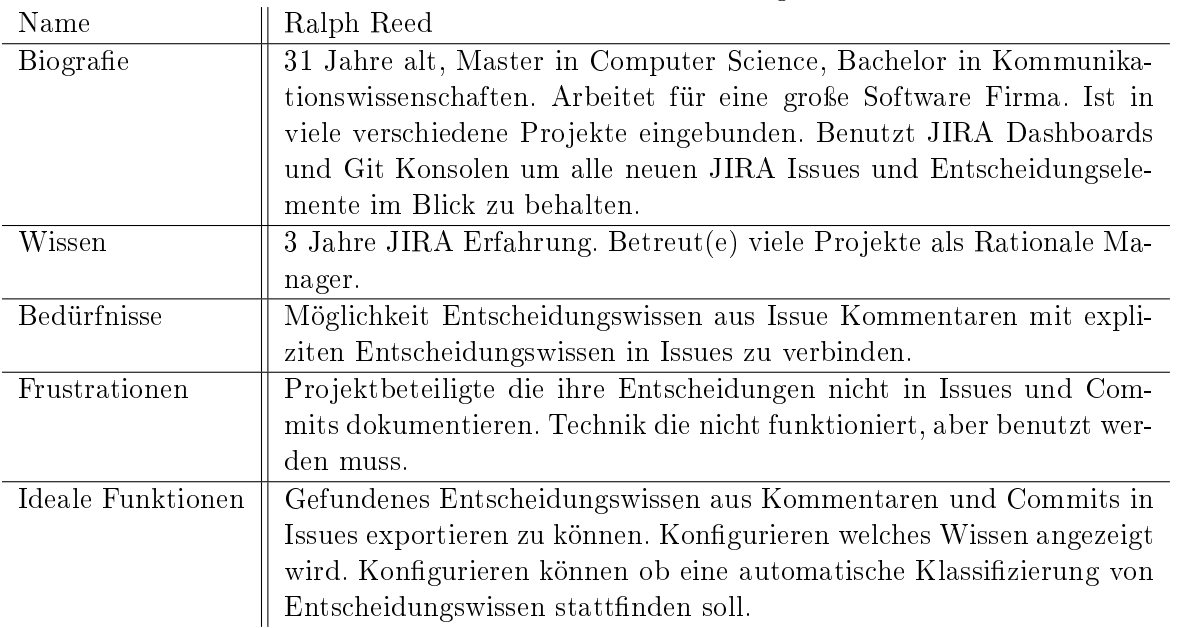

# <span id="page-26-0"></span>4.2 Domänendatendiagramm

Das Domänendatendiagramm (siehe Abbildung [4.1\)](#page-27-2) stellt die Daten dar, die mit dem Klassifizierungsproblem aus dieser Arbeit in Zusammenhang stehen.

#### <span id="page-27-2"></span>Class Diagram

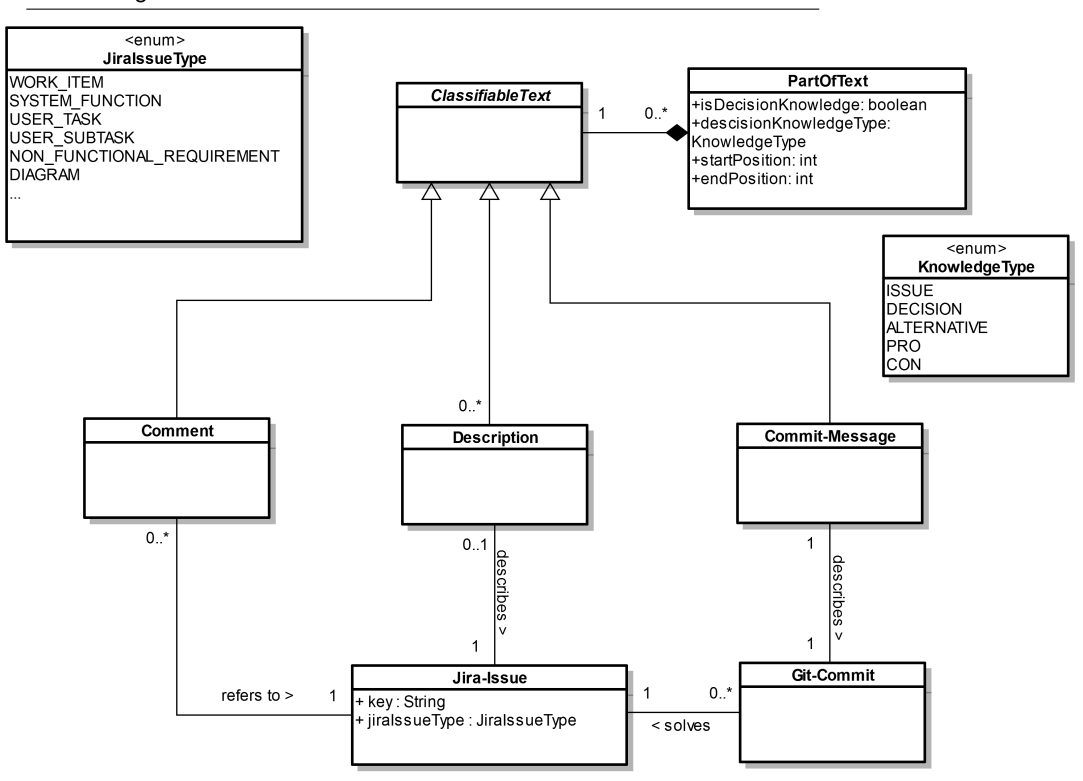

Abbildung 4.1: Domänendatendiagramm auf Basis das UML-Klassendiagramm Notation für zu klassifizierende Daten <sup>[2](#page-0-0)</sup>

# <span id="page-27-0"></span>4.3 Funktionale Anforderungen

Zuerst werden in diesem Abschnitt die User Tasks (UT), die unterstützt werden sollen, beschrieben. Subtasks (ST) verfeinern dann diese User Tasks. Anschließend werden Systemfunktionen (SF) verfasst und mit User Stories, die aus den Personae abgeleitet sind, begründet.

#### <span id="page-27-1"></span>4.3.1 User Tasks

Die User Tasks und Subtasks werden in Tabelle [4.3](#page-28-1) beschrieben. Bei der beschriebenen User Task handelt es ich um das Entwickeln von Software.

| UT1 – Software entwickeln               |                                          |
|-----------------------------------------|------------------------------------------|
| Sub-Tasks und Variante                  | Beschreibung                             |
| $SUBT1 - Software-Entwicklung$ sprozess | Rationale ManagerInnen definieren den    |
| für das Projekt definieren              | Software-Entwicklungsprozess für<br>das  |
|                                         | Projekt. Sie entscheiden darüber, wie    |
|                                         | Entscheidungswissen im Softwareent-      |
|                                         | wicklungsprojekt verwaltet wird.         |
| $SUBT2 - Anforderungen erheben, doku-$  | Rationale ManagerInnen ermitteln und     |
| mentieren, ändern, verwalten            | dokumentieren Anforderungen an die       |
|                                         | Software. Dabei treffen sie Entscheidun- |
|                                         | gen darüber ob Anforderungen aufge-      |
|                                         | nommen werden und mit welcher Prio-      |
|                                         | rität sie behandelt werden.              |
| $SUBT3 - Code implementation$           | EntwicklerInnen implementieren Quell-    |
|                                         | code anhand der definierten Anforde-     |
|                                         | rungen. Alle Design und Entwicklungs-    |
|                                         | entscheidungen werden entsprechend des   |
|                                         | festgelegten Prozesses dokumentiert.     |
| SUBT4 - Qualität des dokumentierten     | Die Rationale ManagerIn pflegt doku-     |
| Entscheidungswissens analysieren        | mentiertes Entscheidungswissen, sodass   |
|                                         | es konsistent und in hoher Qualität vor- |
|                                         | liegt.                                   |

<span id="page-28-1"></span>**Tabelle 4.3:** User Task  $1 - Software$  entwickeln mit den zugehörigen Subtasks.

#### <span id="page-28-0"></span>4.3.2 Systemfunktionen

Die Reihenfolge der nachfolgenden Systemfunktionen hat keinen Bezug auf die jeweilige Priorität. Bei jeder Systemfunktion wird der Grad der Umsetzung aus [\[6\]](#page-67-7) bewertet, sodass der Beitrag dieser Arbeit klar davon abgegrenzt werden kann. Der Grad der Umsetzung kann entweder Noch nicht umgesetzt, Zum Teil umgesetzt oder Bereits umgesetzt sein.

SF1: Klassifizierer aktivieren Als Rationale ManagerIn möchte ich in den Projekteinstellungen den Klassifizierer aktivieren und deaktivieren, sodass ich entscheiden kann, wann es für mein Projekt genutzt wird. Tabelle [4.4](#page-29-2) beschreibt die Systemfunktion zu dieser Anforderung. Diese Systemfunktion unterstützt Subtask SUBT1.

SF2: Integration von Git-Commit-Nachricht aktivieren Als Rationale ManagerIn möchte ich in den Projekteinstellungen die Integration von Git-Commit-Nachricht aktivieren und deaktivieren können, sodass ich entscheiden kann, wann die Funktion für

<span id="page-29-2"></span>

| Vorbedingung       | JIRA-Projekt existiert, ConDec ist aktiviert.          |
|--------------------|--------------------------------------------------------|
| Eingabe            | Projekt Schlüssel, Ist Extraktion aktiviert?           |
| Nachbedingung      | Klassifizierer ist entweder aktiviert oder deaktiviert |
| Ausgabe            | Erfolgs- oder Fehlermeldung                            |
| Ausnahmen          | Projektschlüssel existiert nicht in der Datenbank.     |
| Grad der Umsetzung | Bereits umgesetzt                                      |

Tabelle 4.4: SF1: Plugin aktivieren

mein Projekt genutzt wird. Tabelle [4.5](#page-29-0) beschreibt die Systemfunktion zu dieser Anforderung. Diese Systemfunktion unterstützt Subtask SUBT1.

<span id="page-29-0"></span>

| Vorbedingung   | JIRA-Projekt existiert, ConDec ist aktiviert.                      |
|----------------|--------------------------------------------------------------------|
| Eingabe        | Projekt Schlüssel, Ist Git-Commit-Nachricht Integration aktiviert? |
| Nachbedingung  | Integration ist entweder aktiviert oder deaktiviert                |
| Ausgabe        | Erfolgs- oder Fehlermeldung                                        |
| Ausnahmen      | Projektschlüssel existiert nicht in der Datenbank.                 |
| $\alpha$ 11 TT | $\mathbf{M}$ , and $\mathbf{M}$ , and $\mathbf{M}$                 |

Tabelle 4.5: SF2: Integration von Git-Commit-Nachricht aktivieren

Grad der Umsetzung | Noch nicht umgesetzt

#### SF3: Entscheidungswissen in JIRA-Issue-Kommentaren automatisch klassifizieren

Als eine EntwicklerIn möchte ich Entscheidungswissen in JIRA-Issue-Kommentaren automatisiert klassifizieren lassen, um selbst keine Sätze in Wissenstypen klassifizieren zu müssen. Tabelle [4.6](#page-29-1) beschreibt die Systemfunktion zu dieser Anforderung. Diese Systemfunktion unterstützt Subtask SUBT3.

<span id="page-29-1"></span>Tabelle 4.6: SF3: Entscheidungswissen in JIRA-Issue-Kommentaren automatisch klassifizieren

| Vorbedingung  | JIRA-Issue existiert mit mindestens einem Kommentar. Plugin und<br>Klassifizierer sind aktiviert. |
|---------------|---------------------------------------------------------------------------------------------------|
| Eingabe       | JIRA-Issue                                                                                        |
| Nachbedingung | Klassifikation ist intern gespeichert.                                                            |
| Ausgabe       | Text ist als relevantes Entscheidungselement mit bestimmten Wis-                                  |
|               | senstypen oder als nicht relevant gekennzeichnet.                                                 |
| Regeln        | Wird ein Satz als relevant klassifiziert, wird der Wissenstyp klassifi-                           |
|               | ziert. Speziell formatierter Text wird nicht klassifiziert. Bereits klas-                         |
|               | sifizierter Text wird nicht klassifiziert.                                                        |

Grad der Umsetzung | Zum Teil umgesetzt: Klassifizierer muss angepasst werden

# SF4: Entscheidungswissen in Git-Commit-Nachrichten automatisch klassifizieren

Als eine EntwicklerIn möchte ich Entscheidungswissen in Git-Commit-Nachrichten au-

tomatisiert klassifizieren lassen, um selbst keine Sätze in Wissenstypen klassifizieren zu müssen. Tabelle [4.7](#page-30-0) beschreibt die Systemfunktion zu dieser Anforderung. Diese Systemfunktion unterstützt Subtask SUBT3.

| Vorbedingung        | Git-Commit existiert mit mindestens einem Kommentar                       |
|---------------------|---------------------------------------------------------------------------|
| Eingabe             | Git-Commit                                                                |
| Nachbedingung       | Klassifikation ist intern gespeichert.                                    |
| Ausgabe             | Text ist als relevantes Entscheidungselement mit bestimmten Wis-          |
|                     | senstypen oder als nicht relevant gekennzeichnet.                         |
| Regeln              | Wird ein Satz als relevant klassifiziert, wird der Wissenstyp klassifi-   |
|                     | ziert. Speziell formatierter Text wird nicht klassifiziert. Bereits klas- |
|                     | sifizierter Text wird nicht klassifiziert.                                |
| <b>TT</b><br>$\sim$ | $\mathbf{M}$ and $\mathbf{M}$ and $\mathbf{M}$ and $\mathbf{M}$           |

<span id="page-30-0"></span>Tabelle 4.7: SF4: Entscheidungswissen in Git-Commit-Nachrichten automatisch klassifizieren

Grad der Umsetzung | Noch nicht umgesetzt

SF5: Entscheidungswissen in JIRA-Issue-Kommentaren manuell klassifizieren Als eine EntwicklerIn möchte ich Entscheidungswissen in JIRA-Issue-Kommentaren markie-ren, um Sätze in entsprechende Wissenstypen zu klassifizieren. Tabelle [4.8](#page-30-1) beschreibt die Systemfunktion zu dieser Anforderung. Diese Systemfunktion unterstützt Subtask SUBT3.

| Vorbedingung                                          | Issue existiert mit mindestens einem Kommentar.                      |
|-------------------------------------------------------|----------------------------------------------------------------------|
| Eingabe                                               | Satz bzw. Sätze/Teile aus JIRA-Issue-Kommentar und Wissenstyp.       |
| Nachbedingung                                         | Klassifikation ist intern gespeichert.                               |
| Ausgabe                                               | Entscheidungswissen ist im Text gekennzeichnet.                      |
| Ausnahmen                                             | Die Klassifikation ist unzulässig.                                   |
| Regeln                                                | Markierte Sätze werden nicht klassifiziert. Die Markierung muss nach |
|                                                       | der Vorschrift des Systems erfolgen.                                 |
| $C_{\text{real}}$ den Umgetzungel-Deneits um gesetzt. |                                                                      |

<span id="page-30-1"></span>Tabelle 4.8: SF5: Entscheidungswissen in JIRA-Issue-Kommentaren manuell klassifizieren

Grad der Umsetzung | Bereits umgesetzt

SF6: Entscheidungswissen in Git-Commit-Nachrichten manuell klassifizieren Als eine EntwicklerInmöchte ich Entscheidungswissen in Git-Commit-Nachrichten markieren, um Sätze in entsprechende Wissenstypen zu klassizieren. Tabelle [4.9](#page-31-0) beschreibt die Systemfunktion zu dieser Anforderung. Diese Systemfunktion unterstützt Subtask SUBT3.

SF7: Entscheidungswissen in JIRA-Issue-Kommentaren anzeigen Als eine EntwicklerInoder Rationale-ManagerInmöchte ich Entscheidungswissen in JIRA-Issue-Kommen-

| Vorbedingung              | Git-Commitexistiert mit Git-Commit-Nachricht.                                                                                                    |
|---------------------------|----------------------------------------------------------------------------------------------------|
| Eingabe                   | Satz bzw. Sätze/Teile aus Git-Commit-Nachrichtund Wissenstyp.                                                                                                    |
| Nachbedingung             | Klassifikation ist intern gespeichert.                                                                                                    |
| Ausgabe                   | Entscheidungswissen ist im Text gekennzeichnet.                                                                                                    |
| Ausnahmen                 | Die Klassifikation ist unzulässig.                                                                                                    |
| Regeln                    | Markierte Sätze werden nicht klassifiziert. Die Markierung muss nach                                                                                                    |
|                           | der Vorschrift des Systems erfolgen.                                                                                                    |
| $\sim$ $\sim$ $\sim$<br>T | $\mathbf{A}$ , and the set of the set of the set of the set of the set of the set of the set of the set of the set of the set of the set of the set of the set of the set of the set of the set of the set of the set of the set |

<span id="page-31-0"></span>Tabelle 4.9: SF6: Entscheidungswissen in Git-Commit-Nachrichten manuell klassifizieren

Grad der Umsetzung | Noch nicht umgesetzt

taren einsehen, sodass ich einen Überblick über alle Entscheidungselemente zu diesem JIRA-Issue habe. Tabelle [4.10](#page-31-2) beschreibt die Systemfunktion zu dieser Anforderung.

<span id="page-31-2"></span>

| Vorbedingung       | JIRA-Issue existiert mit in Kommentaren klassifiziertem Entschei- |
|--------------------|-------------------------------------------------------------------|
|                    | dungswissen.                                                      |
| Eingabe            | JIRA-Issue                                                        |
| Nachbedingung      | Entscheidungswissen ist angezeigt.                                |
| Ausgabe            | Entscheidungswissen in übersichtlicher Darstellung                |
| Ausnahmen          | Projekt existiert nicht. Keine Kommentare vorhanden.              |
| Regeln             | Nur lesende Ansicht                                               |
| Crad der Umsetzung | Rereits ummesetzt                                                 |

Tabelle 4.10: SF7: Entscheidungswissen in JIRA-Issue-Kommentaren anzeigen

Grad der Umsetzung | Bereits umgesetzt

SF8: Entscheidungswissen aus Git-Commit-Nachrichten anzeigen Als eine EntwicklerInoder Rationale-ManagerInmöchte ich Entscheidungswissen in Git-Commit-Nachrichten einsehen, sodass ich einen Überblick über alle Entscheidungselemente zu diesem JIRA-Issue habe. Tabelle [4.11](#page-31-1) beschreibt die Systemfunktion zu dieser Anforderung.

<span id="page-31-1"></span>

| Vorbedingung                   | Git-Commitexistiert mit in Git-Commit-Nachrichtklassifiziertem Ent- |  |
|--------------------------------|---------------------------------------------------------------------|--|
|                                | scheidungswissen.                                                   |  |
| Eingabe                        | Git-Commit                                                          |  |
| Nachbedingung                  | Entscheidungswissen ist angezeigt.                                  |  |
| Ausgabe                        | Entscheidungswissen in übersichtlicher Darstellung                  |  |
| Ausnahmen                      | Projekt existiert nicht. Keine Git-Commit-Nachrichtvorhanden.       |  |
| Regeln                         | Nur lesende Ansicht                                                 |  |
| $C_{\text{rod}}$ der Umsetzung | Noch nicht umgegetzt                                                |  |

Tabelle 4.11: SF8: Entscheidungswissen aus Git-Commit-Nachrichten anzeigen

Grad der Umsetzung | Noch nicht umgesetzt

SF9: Entscheidungswissen in JIRA-Issue-Kommentaren im Kontext von weiterem Entscheidungswissen, Projektwissen und Systemwissen anzeigen Als eine EntwicklerInoder Rationale-ManagerInmöchte ich Entscheidungswissen in JIRA-Issue-Kommentaren im Kontext von weiterem Wissen einsehen, sodass ich alle vorhanden Entscheidungselemente ansehen und verwalten kann. Tabelle [4.12](#page-32-0) beschreibt die Systemfunktion zu dieser Anforderung.

| Vorbedingung            | Projekt existiert, Entscheidungswissen ist vorhanden            |
|-------------------------|-----------------------------------------------------------------|
| Eingabe                 | JIRA-Projekt                                                    |
| Nachbedingung           | Entscheidungswissen ist angezeigt                               |
| Ausgabe                 | Entscheidungswissen in übersichtlicher Darstellung              |
| Ausnahmen               | Projekt existiert nicht. Keine Entscheidungselemente vorhanden. |
| $\alpha$ 11 II $\alpha$ | $\mathbf{n}$ to the set of $\mathbf{n}$                         |

<span id="page-32-0"></span>Tabelle 4.12: SF9: Entscheidungswissen in JIRA-Issue-Kommentaren im Kontext von weiterem Entscheidungswissen, Projektwissen und Systemwissen anzeigen

Grad der Umsetzung | Bereits umgesetzt

SF10: Automatisch sowie manuell klassifiziertes Entscheidungswissen bearbeiten Als eine EntwicklerInmöchte ich klassiziertes Entscheidungswissen bearbeiten, um Fehler der automatischen und manuellen Klassikation zu korrigieren. Damit erzeuge ich textuell korrektes Entscheidungswissen, das vollständig dokumentiert und verlinkt ist. Der Wissenstyp gibt die Aussage des Textes wieder. Tabelle [4.13](#page-32-1) beschreibt die Systemfunktion zu dieser Anforderung. Diese Systemfunktion unterstützt Subtask SUBT4.

<span id="page-32-1"></span>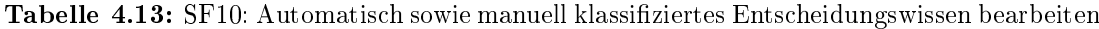

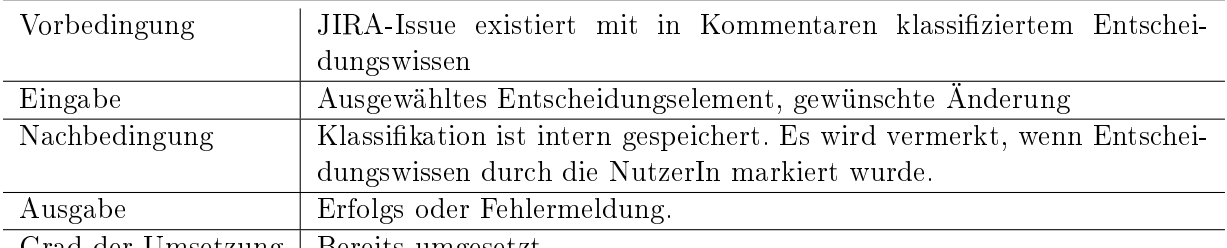

Grad der Umsetzung | Bereits umgesetzt

SF11: Entscheidungswissen in JIRA-Issue-Kommentaren verlinken, Verlinkung lösen Als eine EntwicklerInmöchte ich Entscheidungswissen in JIRA-Issue-Kommentaren mit anderem Wissen verlinken, um eine Entscheidung vollständig und korrekt zu dokumentieren. Tabelle [4.14](#page-33-0) beschreibt die Systemfunktion zu dieser Anforderung. Diese Systemfunktion unterstützt Subtask SUBT4.

| Vorbedingung              | JIRA-Issue existiert mit in Kommentaren klassifiziertem Entschei-                                                               |  |  |  |
|---------------------------|----------------------------------------------------------------------------------------------------|--|--|--|
|                           | dungswissen                                                                                                    |  |  |  |
| Eingabe                   | Startelement mit Dokumentationsort, Zielehement mit Dokumentati-                                                                |  |  |  |
|                           | onsort.                                                                                                    |  |  |  |
| Nachbedingung             | Verlinkung ist intern gespeichert.                                                                                              |  |  |  |
| Ausgabe                   | Verlinkung ist auf der Oberfläche sichtbar.                                                                                     |  |  |  |
| Ausnahmen                 | Start oder Ziel Element existiert nicht.                                                                                        |  |  |  |
| T<br>$\sim$ $\sim$ $\sim$ | <sub>D</sub><br>the contract of the contract of the contract of the contract of the contract of the contract of the contract of |  |  |  |

<span id="page-33-0"></span>Tabelle 4.14: SF11: Entscheidungswissen in JIRA-Issue-Kommentaren verlinken, Verlinkung lösen

Grad der Umsetzung | Bereits umgesetzt

SF12: Explizites Entscheidungswissen zu JIRA-Issue hinzufügen Als EntwicklerInmöchte ich existierendes Entscheidungswissen mit neuen Entscheidungselementen verknüpfen. Dabei möchte ich bestimmen, ob neues Entscheidungswissen als JIRA-Issue oder als JIRA-Issue-Kommentar gespeichert wird, sodass neue Entscheidungselemente entsprechend ihres Kontextes verfügbar sind. Tabelle [4.15](#page-33-1) beschreibt die Systemfunktion zu dieser Anforderung. Diese Systemfunktion unterstützt Subtask SUBT2.

<span id="page-33-1"></span>

| Vorbedingung       | JIRA-Issue existiert.                                           |
|--------------------|-----------------------------------------------------------------|
| Eingabe            | JIRA-Issue, Beschreibung, Wissenstyp, Dokumentationsort         |
| Nachbedingung      | Neues Entscheidungselement ist erstellt und verlinkt.           |
| Ausgabe            | Neues Entscheidungselement, entsprechend gewähltem Dokumentati- |
|                    | onsort.                                                         |
| Ausnahmen          | JIRA-Issue existiert nicht.                                     |
| Crad der Umsetzung | Repairs ummessatut                                              |

Tabelle 4.15: SF12: Explizites Entscheidungswissen zu JIRA-Issue hinzufügen

Grad der Umsetzung | Bereits umgesetzt

[SF13: Metriken zur Beurteilung der Vollständigkeit des Entscheidungswissens be](#page-33-2)[rechnen](#page-33-2) Als Rationale-ManagerInmöchte ich Metriken zum Entscheidungswissens einsehen, um zu beurteilen, wie vollständig die getroffenen Entscheidungen in meinem Projekt dokumentiert sind. Tabelle [4.16](#page-33-2) beschreibt die Systemfunktion zu dieser Anforderung. Diese Systemfunktion unterstützt Subtask SUBT4.

<span id="page-33-2"></span>Tabelle 4.16: SF13: Metriken zur Beurteilung der Vollständigkeit des Entscheidungswissens berechnen

| Vorbedingung       | Projekt existiert, Entscheidungswissen ist vorhanden |  |
|--------------------|------------------------------------------------------|--|
| Eingabe            | Alle Entscheidungselemente                           |  |
| Nachbedingung      | Metriken sind berechnet.                             |  |
| Ausgabe            | Metriken in geeigneter Form                          |  |
| Ausnahmen          | Keine Entscheidungselemente vorhanden.               |  |
| Grad der Umsetzung | Bereits umgesetzt                                    |  |

SF14: Klassifizierer mit neuem oder geändertem Entscheidungswissen aktualisieren Als Rationale-ManagerInmöchte ich, dass der Klassifizierer dazu lernt, um falsch klassiziertes Entscheidungswissen nicht immer wieder manuell verbessern zu müssen. Tabelle [4.17](#page-34-1) beschreibt die Systemfunktion zu dieser Anforderung. Diese Systemfunktion unterstützt Subtask SUBT3.

| Vorbedingung                                   | neues/geändertes manuell klassifiziertes Entscheidungswissen exis- |  |  |  |
|------------------------------------------------|--------------------------------------------------------------------|--|--|--|
|                                                | tiert                                                              |  |  |  |
| Eingabe                                        | Mit Entscheidungswissen annotierter Text                           |  |  |  |
| Nachbedingung                                  | Klassifizierer ist aktualisiert                                    |  |  |  |
| Ausgabe                                        | Erfolg oder Fehlermeldung                                          |  |  |  |
| Ausnahmen                                      | Klassifizierer ist deaktiviert                                     |  |  |  |
| $Q_{\text{max}}$ 1 1.0 H $\alpha$ and $\alpha$ | - March and also accepted to the state                             |  |  |  |

<span id="page-34-1"></span>Tabelle 4.17: SF14: Klassizierer mit neuem oder geändertem Entscheidungswissen aktualisieren

Grad der Umsetzung | Noch nicht umgesetzt

SF15: Güte des Klassifizierers berechnen Als Rationale-ManagerInmöchte ich die Güte der Klassizierer wissen, um feststellen zu können, ob er für das jeweilige Projekt geeignet ist. Tabelle [4.18](#page-34-2) beschreibt die Systemfunktion zu dieser Anforderung. Diese Systemfunktion unterstützt Subtask SUBT3.

<span id="page-34-2"></span>

| Vorbedingung                | validiertes Entscheidungswissen existiert im Projekt  |
|-----------------------------|-------------------------------------------------------|
| Eingabe                     | validiertes Entscheidungswissen                       |
| Nachbedingung               |                                                       |
| Ausgabe                     | berechnete Metriken über die Güte des Klassifizierers |
| Ausnahmen                   | Klassifizierer ist deaktiviert                        |
| $\cap$ 11 II $\blacksquare$ | $\mathbf{M}$ is the set of $\mathbf{M}$               |

Tabelle 4.18: SF15: Güte des Klassifizierers berechnen

Grad der Umsetzung | Noch nicht umgesetzt

### <span id="page-34-0"></span>4.4 Nicht-funktionale Anforderungen

Nicht-funktionale Anforderungen (NFR) beschreiben nicht was ein System macht, sondern mit welcher Qualität. Die Kategorien der NFR sind aus [\[28\]](#page-70-6) übernommen. In den nachfolgenden Tabellen sind die NFR aufgelistet. Hierbei gehört zu jeder Anforderung eine Beschreibung, die Begründung (Rationale), wie die Erfüllung gemessen wird, welche konkreten Messwerte als erfolgreich zählen und die Phase des Projektes, in welcher diese Anforderung beachtet werden muss. Wie auch bei den Systemfunktionen sagt die Reihenfolge nichts über die Priorität der Anforderungen aus.

<span id="page-35-1"></span>

| Kategorie    | Benutzbarkeit                                                           |  |  |
|--------------|-------------------------------------------------------------------------|--|--|
| Beschreibung | Das entwickelte System bildet alle dokumentierten Anforderungen ab.     |  |  |
|              | Die Anforderungen decken alle Aspekte des Ausschreibungsdokumentes      |  |  |
|              | ab.                                                                     |  |  |
| Rationale    | Nicht umgesetzte funktionale Anforderungen bedeuten, dass das System    |  |  |
|              | unvollständig ist. Dadurch kann es möglicherweise nicht wie vorhergese- |  |  |
|              | hen genutzt werden.                                                     |  |  |
| Messung      | Manuelle Systemtests überprüfen, ob die Systemfunktionen vollständig    |  |  |
|              | vorhanden sind.                                                         |  |  |
| Zielgröße    | Alle Systemfunktionen sind vorhanden.                                   |  |  |
| Zeitpunkt    | Entwurfs- und Entwicklungsphase                                         |  |  |

Tabelle 4.19: NFR1: Funktionale Vollständigkeit

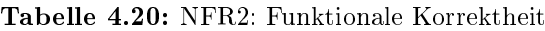

<span id="page-35-2"></span>

| Kategorie    | Benutzbarkeit                                                          |  |  |
|--------------|------------------------------------------------------------------------|--|--|
| Beschreibung | Das entwickelte System wird auf seine funktionale Korrektheit geprüft. |  |  |
| Rationale    | Inkorrekt implementierte Funktionalität macht das System schwer bis    |  |  |
|              | unbenutzbar.                                                           |  |  |
| Messung      | Durch Komponenten- und Systemtests werden die umgesetzten Funktio-     |  |  |
|              | nen getestet.                                                          |  |  |
| Zielgröße    | Die Abdeckung der Komponententests soll besser als die bisherigen      |  |  |
|              | Durchschnittswerte. Bei den Systemtests darf kein Test fehlschlagen.   |  |  |
| Zeitpunkt    | Entwurfs- und Testphase                                                |  |  |

Tabelle 4.21: NFR3: Zeitverhalten

<span id="page-35-3"></span>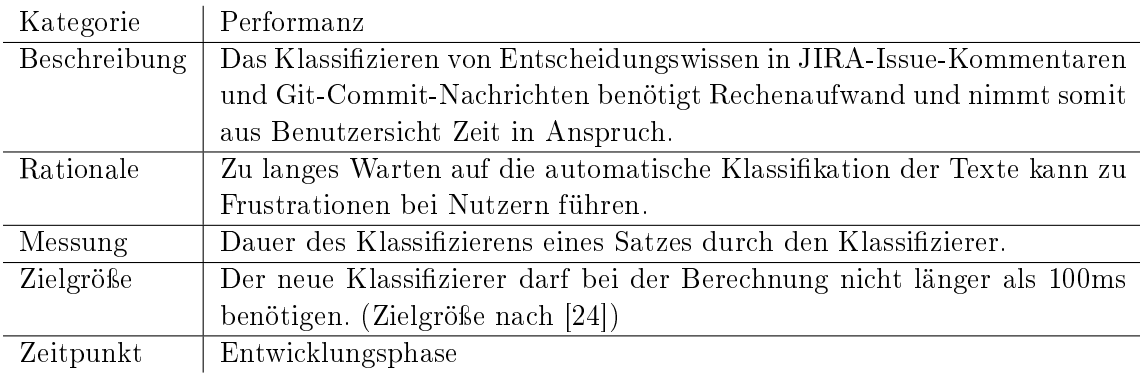

# <span id="page-35-0"></span>4.5 Arbeitsbereiche (Workspaces)

Workspaces modellieren die Struktur der Benutzeroberäche. Die erstellten Diagramme stellen dar, in welchem Kontext der Oberäche bestimmte Systemfunktionen aufrufbar sind. [\[29\]](#page-70-7) Das entsprechende Diagramm ist in Abbildung [4.2](#page-37-0) dargestellt.

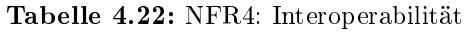

<span id="page-36-0"></span>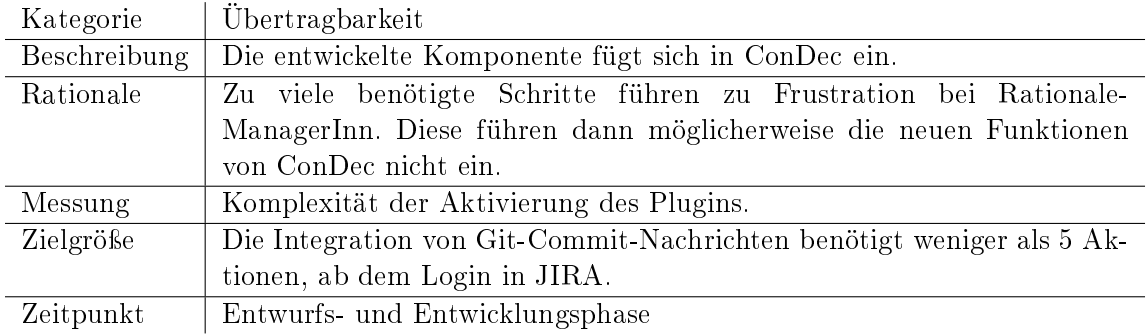

Tabelle 4.23: NFR5: Ästhetik der Benutzeroberäche

<span id="page-36-1"></span>

| Kategorie    | Benutzbarkeit                                                          |  |  |
|--------------|------------------------------------------------------------------------|--|--|
| Beschreibung | Farbliche Kennzeichnung verschiedener Wissenstypen.                    |  |  |
| Rationale    | Eine farbliche Kennzeichnung erlaubt den Nutzern einen schnellen Über- |  |  |
|              | blick zu erlangen.                                                     |  |  |
| Messung      | Manuelles Prüfen, ob das Entscheidungswissenin einem zufällig ausge-   |  |  |
|              | wählten JIRA-Issue farblich markiert ist.                              |  |  |
| Zielgröße    | Alle Entscheidungswissen-Elemente sind farblich gekennzeichnet.        |  |  |
| Zeitpunkt    | Entwicklungsphase                                                      |  |  |

<span id="page-36-2"></span>

| Kategorie    | Zuverlässigkeit                                                          |  |  |  |
|--------------|--------------------------------------------------------------------------|--|--|--|
| Beschreibung | Das System verhält sich stabil gegenüber fehlerhaften Nutzereingaben.    |  |  |  |
| Rationale    | Nutzer können durch Unverständnis oder Unachtsamkeit das System an-      |  |  |  |
|              | ders bedienen als es geplant war. Wenn das System infolgedessen abstürzt |  |  |  |
|              | werden die Nutzer gefrustet und hören möglicherweise auf das Tool zu     |  |  |  |
|              | benutzen.                                                                |  |  |  |
| Messung      | Durch Komponententests werden einzelne Module auf ihr Verhalten bei      |  |  |  |
|              | Fehleingaben getestet.                                                   |  |  |  |
| Zielgröße    | Die Abdeckung der Komponententests soll besser als der im Projekt vor-   |  |  |  |
|              | geschriebene Wert von 75% Zeilenabdeckung. Das Einhalten wird tool-      |  |  |  |
|              | gestützt automatisch geprüft.                                            |  |  |  |
| Zeitpunkt    | Entwicklungs- und Testphase                                              |  |  |  |

Tabelle 4.24: NFR6: Fehlertoleranz

<span id="page-37-1"></span>

| Kategorie    | Wartbarkeit                                                            |  |  |
|--------------|------------------------------------------------------------------------|--|--|
| Beschreibung | Der implementierte Code soll den Qualitätsstandards des Projektes ent- |  |  |
|              | sprechen. Statische Codequalität prüft unter Anderem die Formatierung  |  |  |
|              | des Quelltextes und die Testabdeckung.                                 |  |  |
| Rationale    | Die Einhaltung erleichtert das Warten des Codes. Dies ist besonders    |  |  |
|              | wichtig, da Dritte an dem Projekt in der Zukunft weiterarbeiten.       |  |  |
| Messung      | Einhalten der im ConDec-Projekt spezifizierten Metriken wird tool-     |  |  |
|              | gestützt automatisch geprüft.                                          |  |  |
| Zielgröße    | Besser als die bisherigen Durchschnittswerte.                          |  |  |
| Zeitpunkt    | Entwicklungs- und Testphase                                            |  |  |

Tabelle 4.25: NFR7: Statische Codequalität

<span id="page-37-0"></span>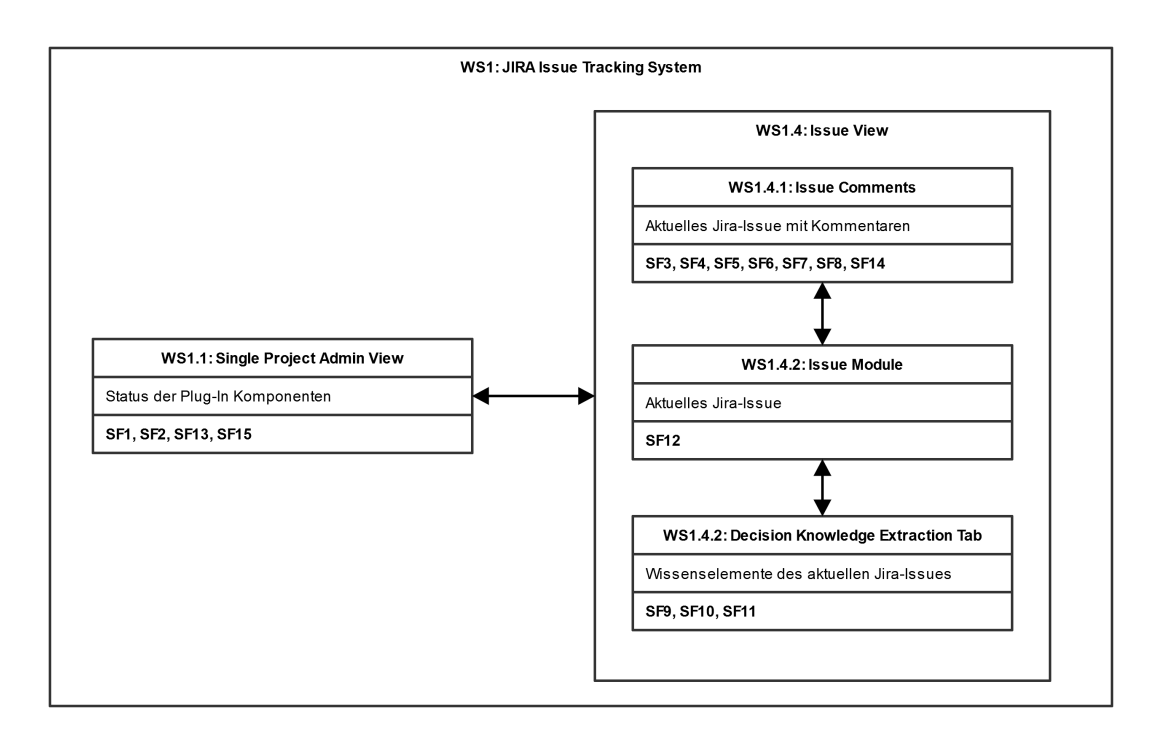

Abbildung 4.2: UI Strukturdiagramm zu ConDec mit allen relevanten Systemfunktionen.

# <span id="page-38-0"></span>5 Auswahl des Klassifizierers

In diesem Kapitel werden verschiedene Klassizierungs-Algorithmen und Preprocessing-Verfahren getestet und verglichen. Der am besten geeignete Algorithmus wird dann bei der Implementierung umgesetzt und in das existierende Plugin integriert.

### <span id="page-38-1"></span>5.1 Ziele

Ziel ist es einen Algorithmus zu implementieren, der mit neuen Daten dazu lernt. Dies ist notwendig, da in verschiedenen Projekten und von verschiedenen Beteiligten in diesen Projekten unterschiedliche Begriffe und Schreibstile benutzt werden. Die Eignung eines Klassizierers für Entscheidungswissen auf Daten von einem anderen Projekt, als das auf dem er ursprünglich trainiert wurde, ist wesentlich schlechter als auf dem Trainings-Projekt [\[1\]](#page-67-4). Welcher Klassizierer dafür am besten geeignet ist, soll in diesem Kapitel experimentell ermittelt werden. Um die Eignung zu messen werden die F1-Werte betrachtet.

# <span id="page-38-2"></span>5.2 Datensätze

Um die Performanz der Algorithmen messen zu können müssen sie mithilfe von Daten evaluiert werden. Hierbei kommen zwei Datensätze zum Einsatz. Einerseits JIRA-Issue-Kommentare des LUCENE-Projektes und andererseits JIRA-Issue-Kommentare des ConDec-Projektes. Dadurch, dass die Datensätze aus verschiedenen Projekten stammen, kann die Cross-Projekt-Validation aus [\[1\]](#page-67-4) angewendet werden, um zu testen, wie gut die Algorithmen verallgemeinern können. In beiden Projekten sind die Kommentare in der englischen Sprache verfasst.

JIRA-Issue-Kommentar des LUCENE-Projektes Dieser Datensatz besteht aus 2446 Sätzen aus JIRA-Issue-Kommentaren. Davon sind 1780 Sätze relevant im Bezug auf Entscheidungswissen. Bei diesem Datensatz kann ein relevanter Satz mehreren Klassen zugeordnet sein. Zum Beispiel wurde der Satz "Yea, I like having them listed because it makes it easier to go back and look at them and decide which ones to add.äls Alternative und Pro-Argument gekennzeichnet. Eine Auflistung der Verteilung des Entscheidungswissens ist in Tabelle [5.1](#page-39-1) dargestellt.

JIRA-Issue-Kommentare des ConDec-Projektes Der Datensatz der JIRA-Issue-Kommentare des ConDec-Projektes besteht aus insgesamt 2546 Sätzen. Davon beinhalten 590 Sätze relevantes Entscheidungswissen. Aus dem Datensatz ist von 600 Sätzen die Klassifikation manuell verifiziert worden. Bei den verifizierten Sätzen handelt es sich fast ausschlieÿlich um Sätze mit relevantem Entscheidungswissen.

| .                 |        |        |                      |
|-------------------|--------|--------|----------------------|
|                   | Lucene | ConDec | ConDec (verifiziert) |
| Gesamt            | 2446   | 2546   | 600                  |
| Relevant          | 1780   | 590    | 561                  |
| Issue             | 259    | 129    | 122                  |
| Alternative       | 828    | 103    | 96                   |
| Pro-Argument      | 543    | 119    | 109                  |
| $Contra-Argument$ | 284    | 98     | 95                   |
| Entscheidung      | 207    | 141    | 139                  |
|                   |        |        |                      |

<span id="page-39-1"></span>Tabelle 5.1: Übersicht über die Verteilung der Typen des Entscheidungswissens in den Datensätzen.

# <span id="page-39-0"></span>5.3 Durchführung

Zuerst werden die Daten geladen und in eine gleiche Form gebracht. Im ConDec-Datensatz sind die Sätze nicht explizit als relevant gekennzeichnet. Dieses Feld wird deshalb aus den Feldern für die Entscheidungswissenstypen berechnet. Ist ein Entscheidungswissenstyp vorhanden, so ist der Satz relevant.

Nachdem die Datensätze einen identischen Aufbau haben, können die Sätze vorbehandelt werden. Dieses Preprocessing orientiert sich an den vielversprechendsten Ergebnissen aus der [Synthese](#page-22-0) (Kapitel [3.2\)](#page-22-0).

Zuerst werden alle Zeichen in Kleinbuchstaben umgewandelt. Durch einen Tokenizer werden die Sätze anschlieÿend in Listen von Wörtern und Zeichen umgewandelt. Aus diesen werden die Stoppwörter entfernt. Danach werden alle Links, Zahlen, lange Wörter und Wörter mit Unterstrichen mithilfe von regulären Ausdrücken durch jeweils feste Werte ersetzt. Anschlieÿend werden die Wörter durch Lemmatisieren in ihre Grundform übertragen. Dabei kommt der WordNet Lemmatisierer zum Einsatz. Die Stoppwörter, der Lemmatisierer und der Stemmer die zum Einsatz kommen, stammen aus dem nltk-Modul<sup>[1](#page-40-0)</sup> für Python.

Ziel des Preprocessing ist es, dass Tokens mit der gleichen Bedeutung unabhängig von ihrer ursprünglichen Schreibweise als identisch erkannt werden. Deswegen werden den Wort-Tokens anschlieÿend numerische Werte zugeordnet. Gleiche Tokens erhalten denselben Wert. Diese Werte werden mithilfe von GloVe berechnet [\[27\]](#page-69-7). Um eine gute Performanz bei den SVM-Klassizierern zu erreichen sind die Werte auf den Bereich  $[-1, 1]$  skaliert [\[14\]](#page-68-9).

Abschließend werden aus den vorbereiteten Wortwerte-Listen N-Gramme, mit  $N = 3$ , erzeugt. Die N-Gramme erlauben eine Einbettung der Wörter in ihre Umgebung, was es erlaubt den Kontext bei der Klassifizierung zu beachten. Diese N-Gramme nutzen wir zum Trainieren und Testen der Klassifizierungs-Algorithmen.

Listing 5.1: Preprocessing Schritte als Pseudocode

```
1 def preprocess_sentence ( sentence ) :
```

```
2 sentence . lower ()
```

```
3 tokenize ( sentence )
```

```
4 remove_stopwords ( sentence )
```

```
5 replace_using_regex ( sentence , regex )
```

```
6 lemmatize ( sentence )
```

```
7 words_to_numbers ( sentence )
```

```
8 generate_n_grams (sentence, n=3)
```

```
9 return sentence
```
Bei den getesteten Algorithmen handelt es sich um: linearer Support Vector Klassifizierer mit Stochastic Gradient Descent lernen (SGDClassifier), Support Vector Klassifizierer mit Radial basis function -, Polynomia - und Sigmoid-Kernel (SVC), gaußscher Naive Bayes (GaussianNB) und Passive-Aggressive-Klassifizierer (PassiveAggressiveClassifier) [2](#page-40-1) . Diese Algorithmen, die untereinander verglichen werden, müssen inkrementell lernen können. Um die Güte der einzelnen Algorithmen zu bewerten, wird eine 10-fache Kreuzvalidierung durchgeführt und der durchschnittliche F1-Wert betrachtet. Gelernt werden die Klassen der vorverarbeiteten 3-Gramme. Nachdem der beste Klassizierer ausgewählt wurde, wird dieser für das inkrementelle Lernen angepasst. Abschließend werden die Resultate der inkrementellen Implementierung, mit und ohne Vor-Trainieren, mit

<span id="page-40-0"></span><sup>&</sup>lt;sup>1</sup>Natural Language Toolkit: <https://www.nltk.org/> (Zuletzt abgerufen am: 08.10.2019)

<span id="page-40-1"></span><sup>&</sup>lt;sup>2</sup>Die Implementierung in sklearn wurde genutzt: <https://scikit-learn.org> (Zuletzt abgerufen am: 12.10.2019)

denen der nicht-inkrementellen Version durch Kreuzvalidierung zwischen verschiedenen Projekten (siehe [\[1\]](#page-67-4)) verglichen.

#### <span id="page-41-0"></span>5.4 Ergebnisse

Aufgrund der unausgeglichenen Daten wird SMOTE genutzt, um die Aussagekraft der Ergebnisse zu erhöhen. Der ConDec Datensatz mit unverizierten Daten wurde aus der Analyse ausgeschlossen, da hier falsch klassifiziertes Entscheidungswissen die Resultate der Klassifizierer negativ beeinflusst.

Grob-körniger Klassifizierer Der grob-körnige Klassifizierer, in der Literatur auch binärer Klassizierer genannt, unterscheidet zwischen relevantem und irrelevantem Texten. Die Ergebnisse sind in Tabelle [5.2](#page-41-1) dargestellt, mit den besten Werten jeweils fettgedruckt. Wie sich in der Literaturrecherche bereits angedeutet hat, ist eine Support Vector Machine der beste Klassizierer. Dieser Klassizierer erreicht auf dem Lucene Datensatz einen F1-Wert von 0.81 und auf dem ConDec Datensatz mit den verizierten Daten einen Wert von 0.91.

|                               |      | Lucene ConDec (verifiziert) |
|-------------------------------|------|-----------------------------|
| $SGDClassifier(loss = hinge)$ | 0.74 | 0.77                        |
| $SVC(kernel=rbf)$             | 0.81 | 0.91                        |
| $SVC(kernel = poly)$          | 0.77 | 0.82                        |
| $SVC(kernel=sigmoid)$         | 0.69 | 0.76                        |
| GaussianNB                    | 0.74 | 0.79                        |
| PassiveAggressiveClassifier   | 0.66 | 0.67                        |

<span id="page-41-1"></span>Tabelle 5.2: Ergebnisse der Experimente zur Eignung des groben Klassifizierers.

Fein-körniger Klassifizierer Die Ergebnisse des feinkörnigen Klassifizierers (Tabelle [5.3\)](#page-42-1) sind jeweils die arithmetischen Mittelwerte über alle Klassen hinweg. Auch hier ist, wie auch schon beim groben Klassizierer, eine Support Vector Machine der am besten abschneidende Klassifizierer.

In Abbildung [5.1](#page-42-0) ist die Streuung der Resultate des fein-körnigen Support Vector Klassi fizierer dargestellt. Dadurch soll die Güte des am besten abgeschnittenen Klassifizierers den einzelnen Klassen nach verdeutlicht werden. Die negativen Ausreißer der Klasse Issue gehören dem Lucene Datensatz an.

|                                            |      | Lucene ConDec (verifiziert) |
|--------------------------------------------|------|-----------------------------|
| $SGDClassifier(loss = hinge)$              | 0.66 | 0.59                        |
| $SVC(kernel=rbf)$                          | 0.76 | 0.78                        |
| $SVC(kernel = poly)$                       | 0.71 | 0.55                        |
| $\text{SVC}(\text{kernel}=\text{sigmoid})$ | 0.61 | 0.62                        |
| GaussianNB                                 | 0.67 | 0.65                        |
| PassiveAggressiveClassifier                | 0.58 | 0.51                        |

<span id="page-42-1"></span>Tabelle 5.3: Ergebnisse der Experimente zur Eignung des fein-körnigen Klassifizierers.

<span id="page-42-0"></span>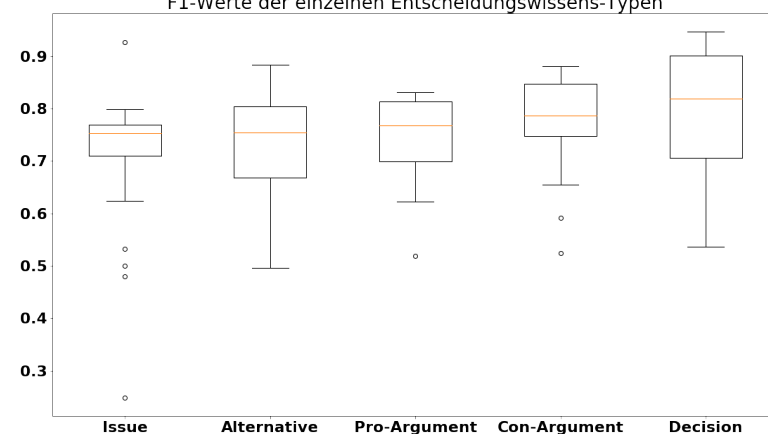

F1-Werte der einzelnen Entscheidungswissens-Typen

Abbildung 5.1: Boxplot der F1-Werte des am besten abgeschnittenen Klassizierers

On-line Klassifizierer Um die Vorteile des inkrementellen Lernens zu messen, wird eine Kreuzvalidierung zwischen verschiedenen Projekten nach [\[1\]](#page-67-4) durchgeführt. Unterschiedliche Domänensprache und Sprachgewohnheiten von individuellen EntwicklerInnen können die Klassifizierungsresultate auf fremden Projektdaten negativ beeinflussen. Im Folgenden wird der grob-körnige Klassizierer mit durch SMOTE angereicherte Trainingsdaten vorgestellt. Jedes Experiment wurde 100 Mal wiederholt. Und die jeweiligen Medianwerte sind in Abbildung [5.2](#page-43-1) dargestellt. Der ConDec-Datensatz wurde in 60 circa gleich groÿe Bündel aufgeteilt. Die Schritte auf der Abszisse geben an nach wie vielen Bündeln die Evaluation auf den verbleibenden, noch nicht zum Weiter-Trainieren genutzten, Daten des ConDec-Datensatzes durchgeführt wurde. Des Weiteren wurden drei verschiedene Testszenarien entworfen.

Zuerst wurde Lernen nur auf Lucene, dargestellt in Blau, getestet. Diese Gerade zeigt den durchschnittlichen F1-Wert eines Klassizierer, der nur auf dem Lucene-Datensatz trainiert und anschließend auf dem verifizierten ConDec-Datensatz getestet wurde. Als nächstes wurde Vorlernen auf Lucene, inkrementell lernen auf ConDec geprüft. Dabei ist zu sehen, dass der F1-Wert mit den Testschritten leicht steigt. Dies wird durch das inkrementelle Lernen erreicht. Dadurch, dass der Klassizierer bereits auf dem Lucene-

<span id="page-43-1"></span>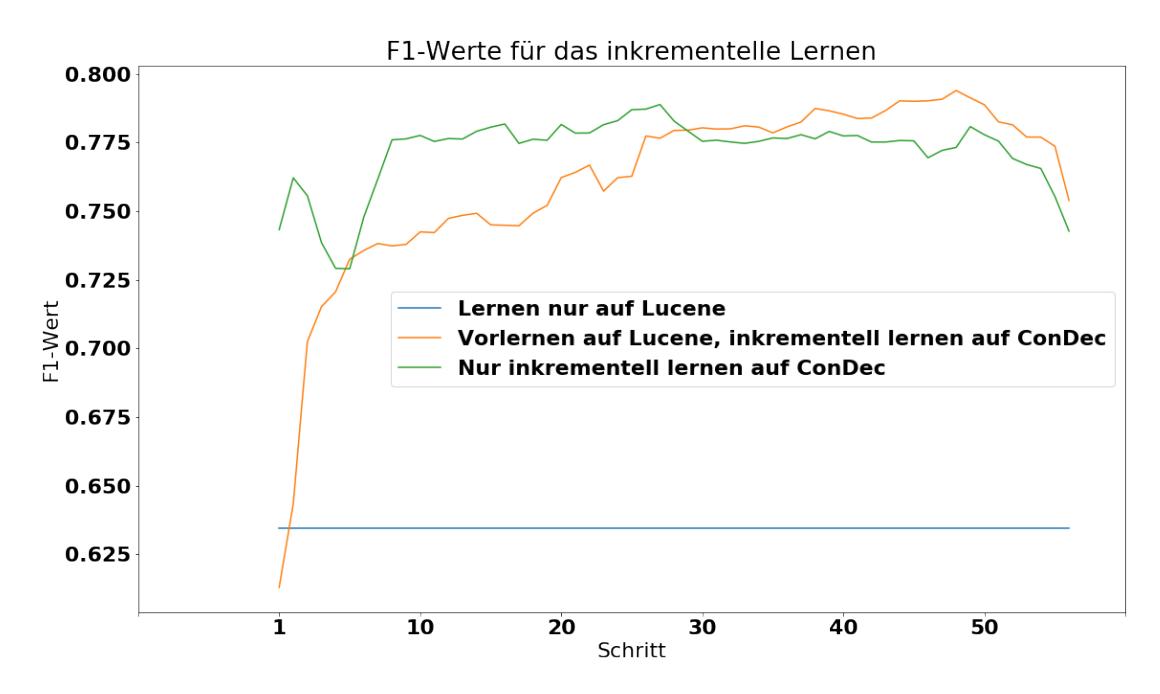

Abbildung 5.2: Entwicklung der F1-Werte des grob-körnigen Klassifizierers beim inkrementellen Lernen.

Datensatz vor-trainiert wurde, ist die anfängliche Erkennungsrate mit einem F1-Wert von circa 0.75 deutlich besser als der Wert von Nur inkrementell Lernen auf ConDec. Der letzte getestete Klassizierer wurde nicht vor-trainiert. Die Klassizierungsgüte ist deshalb anfangs schlechter als bei den beiden anderen Testszenarien.

Aus diesem Diagramm geht hervor, dass bei genug Trainingsdaten auf dem neuen Projekt der zweite und dritte Testfall keinen groÿen Unterschied aufweisen. Jedoch ist die Güte des vor-trainierten Klassizierers Anfangs deutlich besser als die des nicht Vor-Trainierten.

### <span id="page-43-0"></span>5.5 Diskussion

Wie anhand der Ergebnisse der Experimente gezeigt werden kann, ist die Güte des Klas-sifizierers verbessert worden. Der alte beste Klassifizierer aus [\[6\]](#page-67-7) hatte einen F1-Wert von 0.86, was in etwa dem Mittelwert der Resultate des besten groben Klassifizierers in den Experimenten in dieser Arbeit entspricht. Die Güte des fein-körnigen Klassizierers hingegen wurde jedoch deutlich gesteigert. Der zu vorige F1-Wert betrug lediglich 0.56.

Aufgrund der Ergebnisse der Experimente zum inkrementellen Lernen, dargestellt Gra- fik [5.2,](#page-43-1) wird bei der Implementierung ein vor-trainierter Klassifizierer umgesetzt. Dieser wird so implementiert, dass er durch inkrementelles Lernen auf den Daten des jeweiligen Projektes, auf dem er zum Einsatz kommt, weiterlernt.

Die Erweiterung des Klassifizierers um die Möglichkeit dazu lernen zu können, war zuvor noch nicht gegeben. Diese ist aber notwendig, um in fremden Projekten ebenfalls gute Klassifizierungsresultate zu erzielen.

# <span id="page-45-0"></span>6 Entwurf und Implementierung

In diesem Kapitel werden die wichtigsten Entscheidungen zur Umsetzung der Anforderungen aus Kapitel [4](#page-25-0) präsentiert. Die Folgen der Entscheidungen für die Architektur werden in Form von Diagrammen dargestellt. Es wird nur auf Systemfunktionen und damit verbundene Entscheidungen eingegangen, falls sie nicht aus [\[6\]](#page-67-7) übernommen wurden (siehe Grad der Umsetzung in Abschnitt [4.3\)](#page-27-0). Zuerst wird im Abschnitt [Architektur](#page-45-1) [des ConDec JIRA-Plug-Ins](#page-45-1) der Aufbau des ConDec-Plugins erklärt. Anschließend werden in Abschnitt [6.2](#page-46-0) die Umsetzung der einzelnen Systemfunktionen mit den hierbei getroffenen Entscheidungen dargelegt. Im Abschnitt [6.3](#page-52-0) werden die Ergebnisse und die schlussendliche Architektur präsentiert.

# <span id="page-45-1"></span>6.1 Architektur des ConDec JIRA-Plug-Ins

Mithilfe des ConDec-Plug-Ins für Jira kann Entscheidungswissen erfasst und verwaltet werden. Das Projekt ist quelloffen und der Quellcode kann über GitHub abgerufen werden <sup>[1](#page-45-2)</sup>.

Das Plug-In besteht aus verschiedenen Komponenten, die je nach Vorlieben aktiviert oder deaktiviert werden können (siehe Abbildung [6.1\)](#page-46-2). Diese einzelnen Komponenten verwalten Entscheidungswissen aus unterschiedlichen Quellen, zum Beispiel Git-Commit oder JIRA-Issue-Kommentar. Die hieraus gewonnen Daten werden in einer Datenbank gespeichert und können, je nach Komponente, in Jira betrachtet und analysiert werden. Zusätzlich werden Daten über REST-Schnittstellen nach außen zur Verfügung gestellt.

Wie im Abschnitt Funktionale Anforderungen in den Systemfunktionen beschrieben, sind die Anforderungen zum Teil bereits umgesetzt. Die neuen Funktionen sollen die alten Funktionen möglichst erweitern, anstatt diese zu ersetzen gemäÿ dem open-closed Prinzip [\[23\]](#page-69-8).

<span id="page-45-2"></span> $1$ ConDec-Plugin auf GitHub: [https://github.com/cures-hub/cures-condec-jira]( https://github.com/cures-hub/cures-condec-jira) (Zuletzt abgerufen am: 08.11.2019)

Die bereits vorhandene Architektur und Technologien des Plug-Ins haben zur Folge, dass einige Entscheidungsprobleme keine eigenen Alternativen zulassen.

<span id="page-46-3"></span>

| Entscheidungsproblem                                                     | Entscheidung                                                                                                    |
|--------------------------------------------------------------------------|----------------------------------------------------------------------------------------------------|
| Welche Programmiersprachen sollen ge-                                    | Java, JavaScript und Apache Velocity, da                                                                              |
| nutzt werden?                                                            | diese bereits genutzt werden.                                                                                         |
| Wie sollen die neuen Funktionen<br>den vorhandenen ConDec Funktionalitä- | Integrieren in das ConDec Plug-In.<br>mit.                                                                            |
| ten verknüpft werden?                                                    |                                                                                                    |
| Continuous Management of Decision Knowledge (ConDec) Settings            |                                                                                                    |
| <b>Project Name</b><br>ConDec<br>Activated?<br>Issues?                   | Store Knowledge in JIRA<br><b>Extract Knowledge From JIRA Issue</b><br><b>Extract Knowledge From</b><br>Git?<br>Text? |

Tabelle 6.1: Architektur Entscheidungsprobleme

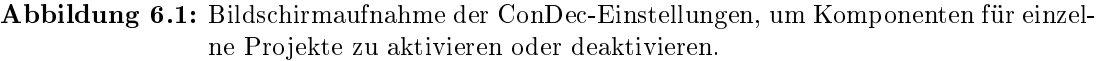

 $\bullet$ 

 $\bullet$ 

### <span id="page-46-0"></span>6.2 Umsetzung der Systemfunktionen

 $\sim$   $\circ$ 

 $\sim$   $\sim$ 

<span id="page-46-2"></span>TangledDemo

#### <span id="page-46-1"></span>6.2.1 [SF2: Integration von Git-Commit-Nachricht aktivieren](#page-29-0)

Die Systemfunktion SF2: Integration von Git-Commit-Nachricht aktivieren wird in dem Arbeitsbereich WS1.1: Single Project Admin View umgesetzt, dargestellt in Abbildung [4.2](#page-37-0) in Abschnitt [4.5.](#page-35-0) Bevor die Systemfunktion umgesetzt wird, muss das Entscheidungsproblem aus Abbildung [6.2](#page-47-1) gelöst werden.

Das Ergebnis auf der Oberäche ist in Abbildung [6.3](#page-47-2) dargestellt. Der Nutzer kann einstellen welche Art von Git-Commit integriert werden sollen, Squashed oder Feature-Branch Commits. Feature-Branch Commits sind einzelne Commits die einem Entwicklungszweig neue Änderungen hinzufügen. Squashed Commits fassen mehrere Commits zusammen bevor sie einem anderen Entwicklungszweig hinzugefügt werden. Die Schalter werden deaktiviert, falls die Extract from Git?-Option ausgeschaltet wird. Die Einstellungen werden dann auch auf der Serverseite deaktiviert. Alle Einstellungen auf der Benutzeroberäche werden über eine REST-Schnittstelle an das Plug-In gesendet und dort persistiert.

<span id="page-47-1"></span>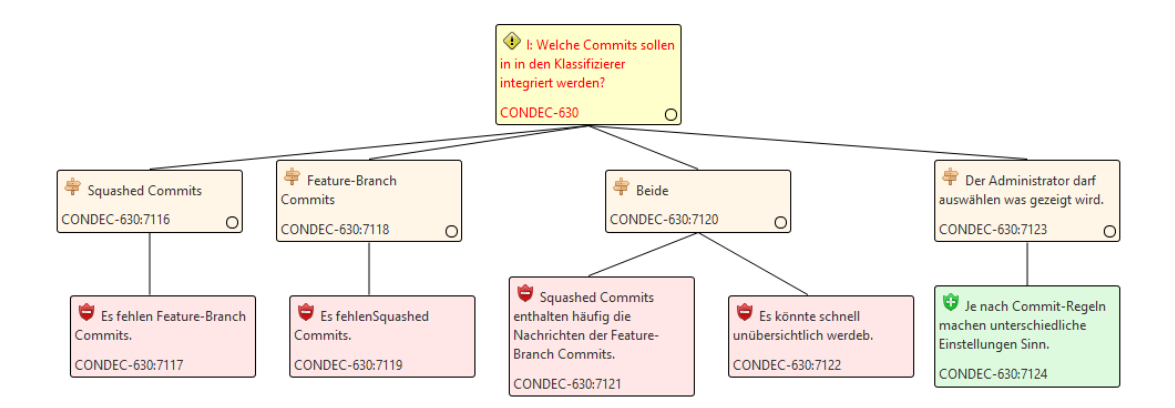

Abbildung 6.2: Entscheidungsproblem zu der Frage Welche Commits sollen in in den Klassi- fizierer integriert werden?, die für Systemfunktion [SF2: Integration von Git-](#page-29-0)[Commit-Nachricht aktivieren](#page-29-0) gelöst werden muss.

#### <span id="page-47-2"></span>Decision Knowledge Extraction from Git

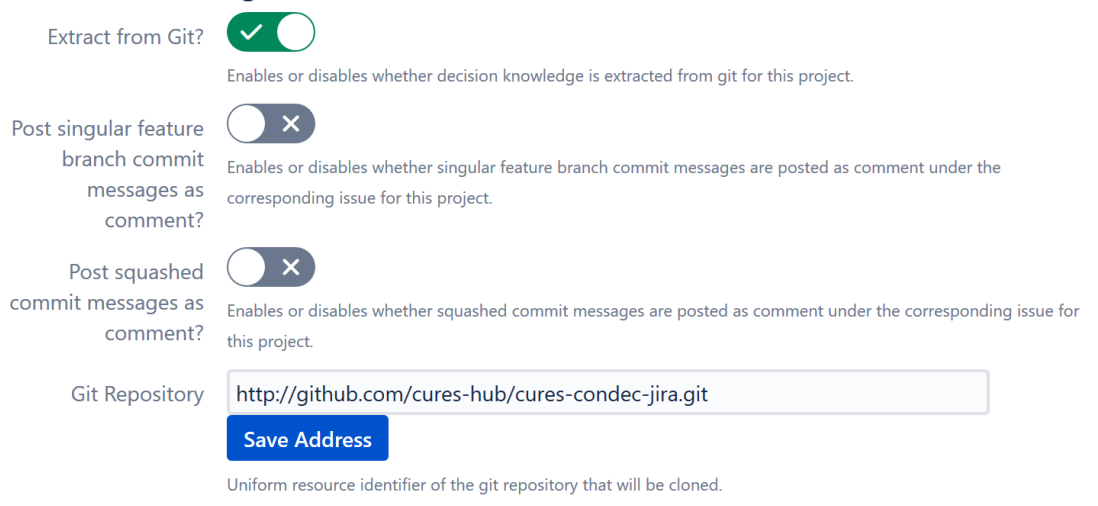

Abbildung 6.3: Bildschirmaufnahme der ConDec-Einstellungen zur Aktivierung und Deaktivierung der Git-Commit-Nachricht-Ingetration aus WS1.1.

# <span id="page-47-0"></span>6.2.2 [SF3: Entscheidungswissen in JIRA-Issue-Kommentaren](#page-29-1) automatisch klassifizieren

Um Systemfunktion SF3 umzusetzen, wurden die Ergebnisse aus den Kapiteln [Ver](#page-20-0)[wandte Arbeiten](#page-20-0) und Auswahl des Klassifizierers umgesetzt. Der Klassifizierer ist zweistufig aufgebaut, zuerst binär und danach feingranular. Als Klassifizierer kommen jeweils Support-Vector-Machines zu Einsatz. Dieser kann mithilfe von ARFF-Dateien vortrainiert werden. Ein Standard-Trainingsdatei wird mit dem Plug-In ausgeliefert. Zur Umsetzung wurde die SMILE (Statistical Machine Intelligence and Learning Engi-

ne) Bibliothek verwendet <sup>[2](#page-48-2)</sup>. Die Rechtfertigung für die Entscheidung SMILE zu nutzen ist in Abbildung [6.4](#page-48-1) dargestellt. Der Klassizierer klassiziert Sätze aus JIRA-Issue-Kommentaren. Anschlieÿend werden die Kommentare durch Makros angereichert, um die Klassizierungsergebnisse für Nutzer sichtbar zu machen. Die Ergebnisse werden auÿerdem persistiert.

<span id="page-48-1"></span>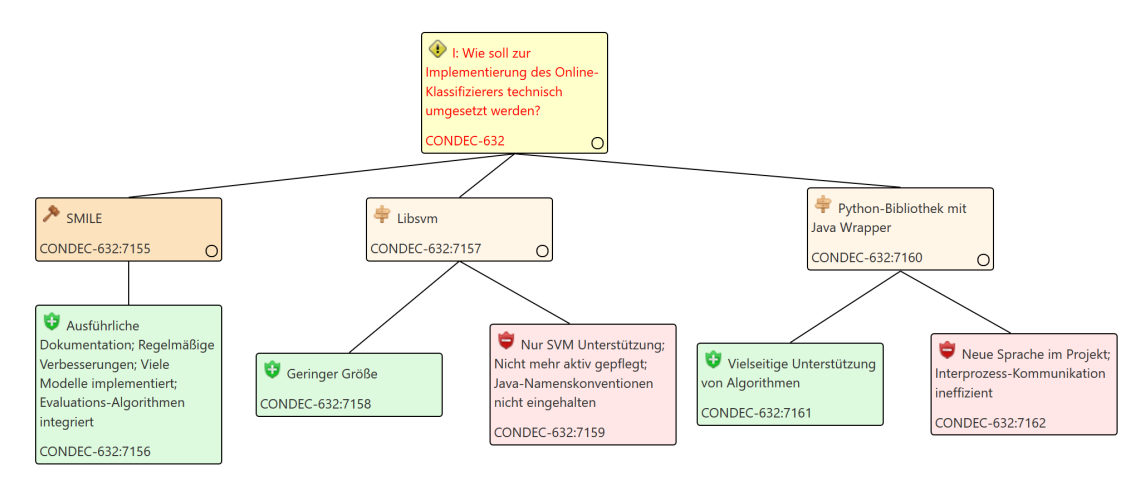

Abbildung 6.4: Entscheidung zur Problemstellung wie der Klassifizieres umgesetzt werden soll.

# <span id="page-48-0"></span>6.2.3 [SF4: Entscheidungswissen in Git-Commit-Nachrichten automatisch](#page-30-0) klassifizieren

Bei der Umsetzung von Systemfunktion SF4 muss das Entscheidungsproblem Wie sollen die Git-Commit-Nachricht klassifiziert werden? geklärt werden (siehe Abbildung [6.5\)](#page-49-2). Die in Abschnitt [6.2.5](#page-49-1) getroffene Entscheidung die klassifizierte Git-Commit-Nachricht in den JIRA-Issue-Kommentar anzuzeigen, unterstützt die Umsetzung dieser Funktion. Die Git-Commit-Nachrichten werden als Kommentar unter einem JIRA-Issue hinzugefügt und anschlieÿend wie normale Kommentare verarbeitet. Sie enthalten zusätzliche Metainformation, um Duplikate zu verhindern und die Nachvollziehbarkeit zu erleichtern. Die Metainformation beinhalten den Namen des Autors des Git-Commit, den Branch zu dem der Commit gehört und den Hashwert des Commits.

<span id="page-48-2"></span><sup>2</sup>Webseite von SMILE: [http://haifengl.github.io/smile/]( http://haifengl.github.io/smile/) (Zuletzt abgerufen am: 09.11.2019)

<span id="page-49-2"></span>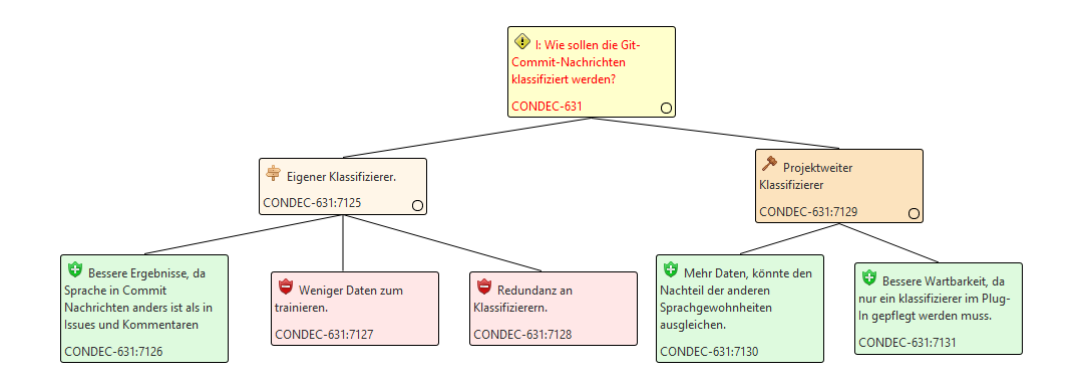

Abbildung 6.5: Entscheidung zur Problemstellung wie Git-Commit-Nachrichten klassiziert werden sollen.

### <span id="page-49-0"></span>6.2.4 [SF6: Entscheidungswissen in Git-Commit-Nachrichten manuell](#page-31-0) klassifizieren

Die in der Umsetzung von Systemfunktion [SF8: Entscheidungswissen aus Git-Commit-](#page-31-1)[Nachrichten anzeigen](#page-31-1) getroffene Entscheidung, klassifizierte Git-Commit-Nachrichten in den JIRA-Issue-Kommentaren anzuzeigen (siehe Abschnitt [6.2.5\)](#page-49-1), unterstützt die Umsetzung dieser Systemfunktion. Das manuelle Klassizieren von Entscheidungswissen in JIRA-Issue-Kommentar wurde von SF10: Automatisch sowie manuell klassifizier[tes Entscheidungswissen bearbeiten](#page-32-1) bereits umgesetzt. Diese Funktionalität wird hier wiederverwendet. Dies erleichtert die Wartung des Quellcodes, da Redundanz vermieden wird.

#### <span id="page-49-1"></span>6.2.5 [SF8: Entscheidungswissen aus Git-Commit-Nachrichten anzeigen](#page-31-1)

Um diese Systemfunktion umzusetzen, müssen mehrere Entscheidungsprobleme gelöst werden. Zuerst muss entschieden werden, an welcher Stelle das klassifizierte Wissen aus den Git-Commit-Nachrichten angezeigt werden soll (siehe Abbildung [6.6\)](#page-50-1). Die Entscheidung fiel darauf, sie in den JIRA-Issue-Kommentar des JIRA-Issue anzuzeigen, welches zu dem Entwicklungszweig gehört. Das wichtigste Pro-Argument war, dass die bereits implementierte Funktionalität für Entscheidungswissen in JIRA-Issue-Kommentar somit wiederverwendet werden kann.

Zusätzlich musste darauf aufbauend entschieden werden, unter welchem Nutzer die Kommentare gepostet werden. Die Entscheidung fiel darauf ein eigenes Konto programmatisch zu erstellen, den GIT-COMMIT-COMMENTATOR. Die Alternativen und Argumente zu dieser Entscheidung sind in Abbildung [6.7](#page-50-2) dargestellt.

<span id="page-50-1"></span>Das Ergebnis der Implementierung aus Nutzersicht ist in Abbildung [6.8](#page-50-3) dargestellt. Hierbei handelt es sich um eine Bildschirmaufnahme einer Git-Commit-Nachricht die, als JIRA-Issue-Kommentar unter dem verbundenen JIRA-Issue, gepostet wurde.

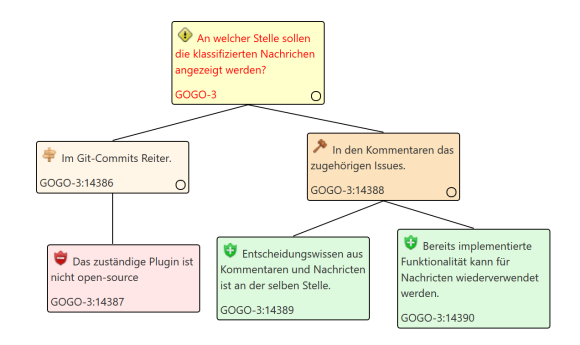

Abbildung 6.6: Entscheidung zur Problemstellung wo die Git-Commit-Nachricht angezeigt werden sollen.

<span id="page-50-2"></span>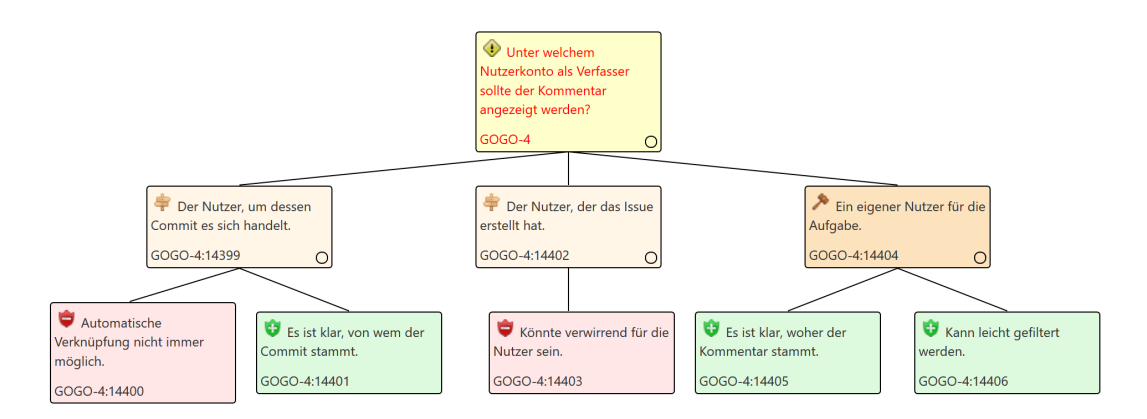

<span id="page-50-3"></span>Abbildung 6.7: Entscheidung zur Problemstellung welcher Nutzer die Git-Commit-Nachricht posten soll.

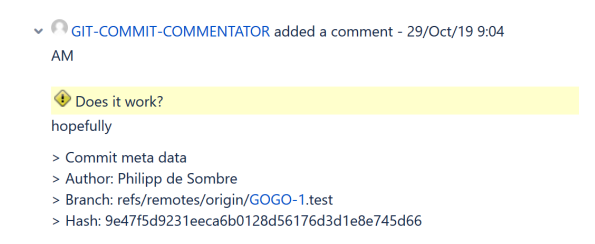

Abbildung 6.8: Bildschirmaufnahme eines geposteten Git-Commits.

### <span id="page-50-0"></span>6.2.6 SF14: Klassifizierer mit neuem oder geändertem [Entscheidungswissen aktualisieren](#page-34-1)

Der Klassifizierer für das Entscheidungswissen soll mit neuen Daten dazulernen (siehe [On-line und Batch Learning\)](#page-18-0). Hierbei tritt die Frage Welche Daten sollen zum Dazulernen genutzt werden? auf.

Die Daten müssen aus korrekten Paaren von Sätzen und den Klassen, ist relevant und Entscheidungswissenstyp, bestehen. Mit automatisch klassifizierten Sätzen weiterzuarbeiten ist nicht zielführend, da dadurch auch falsch klassizierte Sätze als neue Trainingsdaten genutzte werden. Deshalb werden nur manuell von Nutzern klassifizierte Sätze zum weiterlernen genutzt. Die Systemfunktion wird aufgerufen, sobald eine manuelle Klassifizierung stattfindet.

#### <span id="page-51-0"></span>6.2.7 SF15: Güte des Klassifizierers berechnen

Diese Systemfunktion ist aus WS1.1 aufrufbar. Der Aufruf der Evaluation erfolgt über einen Knopf, dargestellt in Abbildung [6.10,](#page-52-1) der eine asynchrone Anfrage an das Jira-Plugin durchführt. Mithilfe aller im Projekt verizierten Entscheidungswissenselementen werden die Metriken berechnet. Die berechneten Metriken sind: Korrektklassifikati-onsrate, Genauigkeit, Trefferquote und F1-Wert (siehe Abschnitt [2.3.1\)](#page-16-0). Diese werden sowohl für die binäre, als auch für die feingranulare Klassifikation genutzt. Diese werden als JSON-Datei zum Download zur Verfügung gestellt. Die formatierten Ergebnisse erlauben eine einfache weitere Nutzung der Daten, beispielsweise zu Analysezwecken. Das Entscheidungsproblem ist in Abbildung [6.9](#page-51-1) dargestellt.

<span id="page-51-1"></span>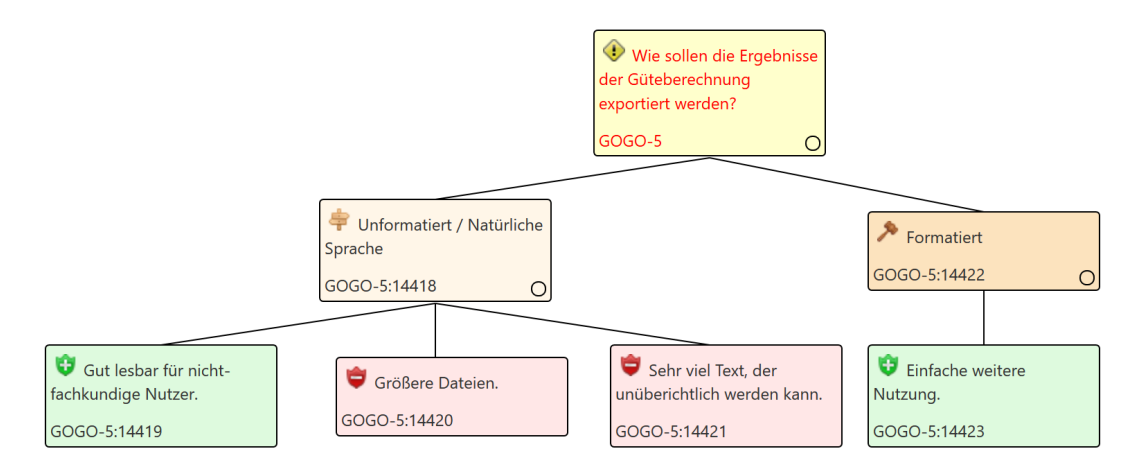

Abbildung 6.9: Entscheidung zur Problemstellung wie die Güte des Klassifizieres exportiert werden soll.

<span id="page-52-1"></span>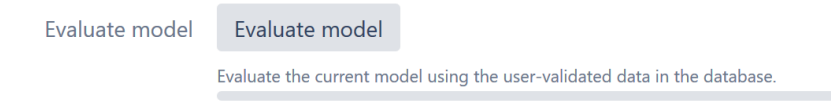

Abbildung 6.10: Bildschirmaufnahme der Option zur Evaluation des aktuell genutzten Modells.

# <span id="page-52-0"></span>6.3 Ergebnisse der Umsetzung

Die Architektur der implementierten Software wird in den zwei Abbildungen [6.11](#page-53-0) und [6.12](#page-53-1) dargestellt.

Abbildung [6.11](#page-53-0) stellt den implementierten Klassizierer und die damit in Verbindung stehenden Klassen dar.

Das Herzstück stellt die Klasse DecisionKnowledgeClassifierImpl dar, die das Interface DecisionKnowledgeClassifier implementiert. Diese Klasse enthält die Logik zur Klassifizierung des Entscheidungswissens. Hierbei wurde die zweistufige Architektur aus [\[1\]](#page-67-4) übernommen. Die einzelnen Klassifizierer sind in den Klassen BinaryClassifierImplementation und FineGrainedClassifierImpl implementiert. Diese beiden Klassen erben von der abstrakten Klasse Classifier. Die Klassifizierer sind jeweils als SVMs umgesetzt (siehe Kapitel [5\)](#page-38-0). Neben den Klassifizierern besitzt die Klasse DecisionKnowledgeClassifierImpl noch ein weiteres Attribut. Dabei handelt es sich um einen Preprocessor. Die Klasse DecisionKnowledgeClassifierImpl wurde nach dem Singleton-Entwurfsmuster umgesetzt. Diese Entscheidung wurde getroffen, da projektweit immer der gleiche Klassifizierer zum Einsatz kommen soll.

In Abbildung [6.12](#page-53-1) ist die Klasse CommitMessageToCommentTranscriber dargestellt. Diese sorgt für die Integration der Git-Commit-Nachrichten in die JIRA-Issue-Kommentare. Die Klasse ViewRest enthält die Logik der REST-Schnittstelle. Von hier aus wird der CommitMessageToCommentTranscriber aufgerufen. Dieser Teil der Umsetzung fällt klein aus, da zur Darstellung die bereits vorhandener Logik für JIRA-Issue-Kommentare genutzt wird.

<span id="page-53-0"></span>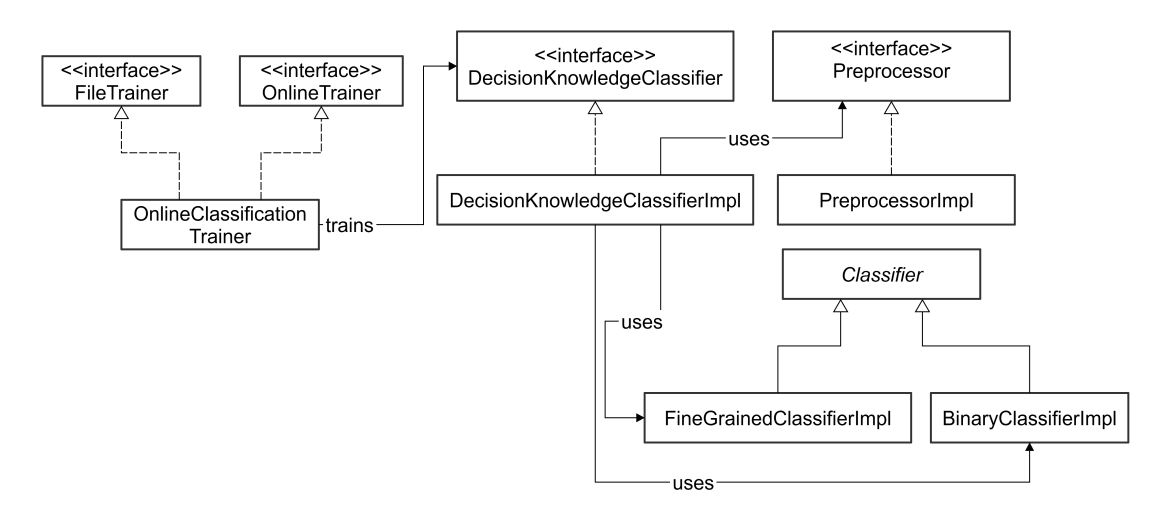

Abbildung 6.11: Vereinfachtes Klassendiagramm des Klassizierers und der damit in Zusammenhang stehenden Klassen und Interfaces.

<span id="page-53-1"></span>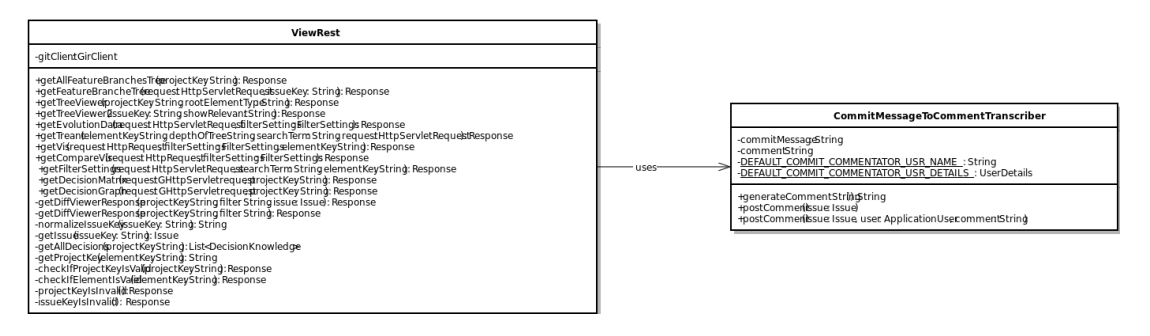

Abbildung 6.12: Klassendiagramm des CommitMessageToCommentTranscribers

# <span id="page-54-0"></span>7 Qualitätssicherung

In diesem Kapitel wird die Planung, Durchführung, sowie die Auswertung von Testfällen beschrieben. Falls dadurch Fehler gefunden werden, wird deren Lösung erläutert. Der Abschnitt Planung der qualitätssichernden Maßnahmen beschreibt, wie die Maßnahmen aufgebaut sind, um die Qualität möglichst vollständig sicherzustellen. Der darauffolgenden Abschnitte [7.2](#page-55-0) und [7.3](#page-58-0) beschreiben jeweils die Ergebnisse der Testdurchführung.

### <span id="page-54-1"></span>7.1 Planung der qualitätssichernden Maßnahmen

Die Sicherungsmaÿnahmen werden für jede Systemfunktion in zwei Stufen durchgeführt: Komponententests und Systemtests. Diese Struktur der Tests in Stufen orientiert sich an [Andreas Spillner](#page-67-8) [\[3\]](#page-67-8).

Die Komponententests werden mir JUnit implementiert. Sie dienen zur Überprüfung einzelner Methoden. Die Tests werden sowohl lokal in der Intellij Entwicklungsumgebung und mit dem Befehl atlas-package der Jira  $SDK<sup>1</sup>$  $SDK<sup>1</sup>$  $SDK<sup>1</sup>$  ausgeführt. Zusätzlich werden die Tests automatisch auf einem Continuous-Integration-Server von TravisCI [2](#page-54-3) ausgeführt. Die Komponententestfälle wurden mit dem Ziel entworfen eine möglichst hohe Codeabdeckung zu erreichen.

Systemtests überprüfen das Softwaresystem als Ganzes. Hierbei werden über die Benutzeroberäche Testfälle durchgeführt. Dabei werden die Interaktionen der einzelnen Komponenten geprüft. Da die entwickelte Software ein Teil des ConDec-Plugins ist, wird auch die Integration in die gesamte Software implizit geprüft. Diese Tests werden auf einer externen Jira Instanz [3](#page-54-4) getestet, um eine möglichst praxis-nahe Umgebung zu emulieren. Systemtests kommen hier nur dann zum Einsatz, wenn Komponententests nicht geeignet sind.

<span id="page-54-2"></span> $^1$ Jira SDK: https://developer.atlassian.com/ Zuletzt aufgerufen am 24.10.2019

<span id="page-54-3"></span><sup>&</sup>lt;sup>2</sup>TravisCI: https://travis-ci.org/ (Zuletzt abgerufen am: 24.10.2019)

<span id="page-54-4"></span> $3$ https://cures.ifi.uni-heidelberg.de/jira/

### <span id="page-55-0"></span>7.2 Tests funktionaler Anforderungen

Im folgenden Abschnitt werden die Tests für alle Systemfunktionen erläutert, die nicht bereits vollständig in [\[6\]](#page-67-7) umgesetzt und getestet wurden. Alle beschriebenen Tests sind zum Projektabschluss fehlerfrei durchgeführt worden.

[SF2: Integration von Git-Commit-Nachricht aktivieren](#page-29-0) Um diese Systemfunktion zu testen, kommen lediglich Systemtests und keine Komponententests zum Einsatz. Beim Aktivieren und Deaktivieren wird nur ein boolescher Wert in der Datenbank gespeichert, was einen Test, der rein auf der Serverseite stattfindet, überflüssig macht.

| Id              | Vorbedingungen                                                | Schritte                                        | Erwartetes Ergebnis                        |
|-----------------|---------------------------------------------------------------|-------------------------------------------------|--------------------------------------------|
| ST1             | Extract from Git akti-<br>viert, Integration deakti-<br>viert | • Integration aktivieren                        | Integration aktiviert                      |
| ST2             | Extract from Git akti-<br>viert, Integration akti-<br>viert   | Integration deaktivie-<br>$\bullet$<br>ren      | Integration deaktiviert                    |
| ST <sub>3</sub> | Extract from Git akti-<br>viert, Integration deakti-<br>viert | Extract from Git de-<br>$\bullet$<br>aktivieren | deaktiviert<br>Integration<br>und gesperrt |
| ST4             | Extract from Git akti-<br>viert, Integration akti-<br>viert   | Extract from Git de-<br>$\bullet$<br>aktivieren | deaktiviert<br>Integration<br>und gesperrt |

<span id="page-55-1"></span>Tabelle 7.1: Systemtests für [SF2: Integration von Git-Commit-Nachricht aktivieren](#page-29-0)

SF3: Entscheidungswissen in JIRA-Issue-Kommentaren automatisch klassifizieren Für Systemfunktion SF3 [\(SF3: Entscheidungswissen in JIRA-Issue-Kommentaren au-](#page-29-1)tomatisch klassifizieren ) wurden in [\[6\]](#page-67-7) bereits Komponententests formuliert und durchgeführt. Eine Wiederholung dieser Tests ist notwendig, da der Klassifizierer im Rahmen dieser Arbeit stark modiziert wurde.

SF4: Entscheidungswissen in Git-Commit-Nachrichten automatisch klassifizieren Um diese Systemfunktion zu testen, müssen sowohl die Git-Commit-Nachricht Integration als auch der Klassizierer korrekt arbeiten. Die Software-Komponente, die die eigentliche Klassifizierung durchführt, ist dieselbe wie bei Systemfunktion SF3. Deswegen werden nur Systemtests durchgeführt, die die Integration von Git-Commit-Nachricht mit dem Klassifizierer testen.

| $_{\rm Id}$     | Testobjekt                  | Testdaten                  | Erwartetes Ergebnis         |
|-----------------|-----------------------------|----------------------------|-----------------------------|
| UT1             | Binäre Klassifizierung      | gefüllte Liste             | klassifizierte Liste        |
| UT2             | Binäre Klassifizierung      | klassifizierte Liste       | unveränderte Liste          |
| UT3             | Binäre Klassifizierung      | nicht klassifiziertes Ele- | klassifiziertes und unvali- |
|                 |                             | ment                       | diertes Element             |
| UT4             | Feinkörnige<br>Klassifizie- | gefüllte Liste             | klassifizierte Liste        |
|                 | rung                        |                            |                             |
| UT <sub>5</sub> | Klassifizie-<br>Feinkörnige | klassifizierte Liste       | unveränderte Liste          |
|                 | rung                        |                            |                             |
| UT6             | Feinkörnige<br>Klassifizie- | nicht klassifiziertes Ele- | klassifiziertes und unvali- |
|                 | rung                        | ment                       | diertes Element             |

<span id="page-56-0"></span>Tabelle 7.2: Komponententests für [SF3: Entscheidungswissen in JIRA-Issue-Kommentaren](#page-29-1) automatisch klassifizieren

<span id="page-56-1"></span>Tabelle 7.3: Systemtests für [SF4: Entscheidungswissen in Git-Commit-Nachrichten automa](#page-30-0)tisch klassifizieren

| $_{\rm Id}$     | Vorbedingungen               | Schritte                    | Erwartetes Ergebnis       |
|-----------------|------------------------------|-----------------------------|---------------------------|
| ST <sub>5</sub> | Git-Commit-Nachricht         | Git-Commit auf<br>$\bullet$ | Git-Commit-Nachricht      |
|                 | Integration ist aktiviert,   | Branch für Issue<br>ein-    | wird in JIRA-Issue-Kom-   |
|                 | Branch für Issue exis-       | checken (Nachricht ent-     | mentar angezeigt          |
|                 | tiert, Klassifizierer<br>ist | hält kein Entscheidungs-    |                           |
|                 | aktiviert                    | wissen)                     |                           |
| ST6             | Git-Commit-Nachricht         | Git-Commit auf<br>$\bullet$ | Git-Commit-Nachricht      |
|                 | Integration ist aktiviert,   | Branch für Issue einche-    | markiertem<br>mit<br>wird |
|                 | Branch für Issue exis-       | cken (Nachricht enthält     | Entscheidungswissen in    |
|                 | tiert, Klassifizierer<br>ist | Entscheidungswissen)        | JIRA-Issue-Kommentar      |
|                 | aktiviert                    |                             | angezeigt                 |
| ST <sub>7</sub> | Git-Commit-Nachricht         | Git-Commit auf<br>$\bullet$ | Git-Commit-Nachricht      |
|                 | Integration ist deakti-      | Branch für Issue einche-    | wird nicht angezeigt      |
|                 | viert, Branch für Issue      | cken                        |                           |
|                 | existiert                    |                             |                           |

SF6: Entscheidungswissen in Git-Commit-Nachrichten manuell klassifizieren EntwicklerInnen sollen manuell Entscheidungswissen in ihren Git-Commit-Nachricht annotieren können. Die Komponententests prüfen, ob die Anntationen in das korrekte Format zur Anzeige und Erkennung von Entscheidungswissen transkribiert werden.

[SF8: Entscheidungswissen aus Git-Commit-Nachrichten anzeigen](#page-31-1) Das Anzeigen des Entscheidungswissens aus Git-Commit-Nachricht wird über die Kommentarfunktion von JIRA-Issue-Kommentar umgesetzt. Das Transkribieren für die korrekte Anzeige wird in den Komponententestfällen für Systemfunktion [SF6: Entscheidungswissen in](#page-31-0)

| Id   | Testobjekt           | Testdaten                                  | Erwartetes Ergebnis                         |
|------|----------------------|--------------------------------------------|---------------------------------------------|
| UT7  | Git-Commit-Nachricht | Leere Nachricht                            | leeres Element                              |
|      | Transkribierer       |                                            |                                             |
| UT8  | Git-Commit-Nachricht | Nachricht<br>mit<br>kleinge-               | Element mit transkribier-                   |
|      | Transkribierer       | schriebener Annotation                     | kleingeschriebener<br>ter                   |
|      |                      |                                            | Annotation                                  |
| UT9  | Git-Commit-Nachricht | Nachricht<br>$grofge-$<br>mit              | Element mit transkribier-                   |
|      | Transkribierer       | schrieben Annotation                       | kleingeschriebener<br>ter                   |
|      |                      |                                            | Annotation                                  |
| UT10 | Git-Commit-Nachricht | Nachricht mit klein- und                   | Element mit transkribier-                   |
|      | Transkribierer       | großgeschriebener Anno-                    | kleingeschriebener<br>ter                   |
|      |                      | tation                                     | Annotation                                  |
| UT11 | Git-Commit-Nachricht | Nachrichten<br>Liste<br>von                | mit transkri-<br>Elemente                   |
|      | Transkribierer       | kleingeschriebener<br>$\operatorname{mit}$ | bierter<br>kleingeschrie-                   |
|      |                      | Annotation                                 | Annotation<br>als<br>bener                  |
|      |                      |                                            | Kommentare<br>der<br>$\overline{\text{in}}$ |
|      |                      |                                            | Datenbank vorhanden                         |

<span id="page-57-0"></span>Tabelle 7.4: Komponententests für [SF6: Entscheidungswissen in Git-Commit-Nachrichten ma](#page-31-0)nuell klassifizieren

[Git-Commit-Nachrichten manuell klassizieren](#page-31-0) getestet. Die Darstellung des Entscheidungswissen aus Git-Commit-Nachricht wird bei den Systemtests für Systemfunktion [SF4: Entscheidungswissen in Git-Commit-Nachrichten automatisch klassizieren](#page-30-0) mit getestet, da hierbei auch überprüft wird, ob dieses angezeigt wird.

#### SF14: Klassifizierer mit neuem oder geändertem Entscheidungswissen aktualisieren

Diese Systemfunktion kann schwer mithilfe von Systemtests getestet werden, da die Verbesserung eines Klassizierers nicht immer direkt sichtbar ist. Deshalb wird diese Funktion nur mit Komponententests überprüft.

| Id   | Testobjekt     | Testdaten                                                              | Erwartetes Ergebnis                 |
|------|----------------|------------------------------------------------------------------------|-------------------------------------|
| UT12 | Klassifizierer | validiertes mit Entschei-<br>dungswissen annotiertes<br>Element        | fehlerfreie Durchführung            |
| UT13 | Klassifizierer | nicht validiertes<br>mit<br>Entscheidungswissen<br>annotiertes Element | Durchführung wird über-<br>sprungen |

<span id="page-57-1"></span>Tabelle 7.5: Komponententests für SF14: Klassifizierer mit neuem oder geändertem Entschei[dungswissen aktualisieren](#page-34-1)

SF15: Güte des Klassifizierers berechnen Bei den Testfällen für diese Systemfunktion wird lediglich die korrekt Durchführung, nicht aber die Güte des Klassifizierers an sich geprüft. Diese wurde mit den Experimenten aus Kapitel [5](#page-38-0) geprüft.

<span id="page-58-1"></span>

| Id              | Vorbedingungen                                       | Schritte                                    | Erwartetes Ergebnis       |
|-----------------|------------------------------------------------------|---------------------------------------------|---------------------------|
| ST <sub>8</sub> | Klassifizierer ist aktiviert   • Aufruf von Evaluate | Classifier in den Einstel-   neten Metriken | JSON-Datei mit berech-    |
|                 |                                                      |                                             |                           |
|                 |                                                      | lungen                                      |                           |
| ST <sub>9</sub> | Klassifizierer ist deakti-                           | Aufruf des Reiters<br>$\bullet$             | Taste Evaluate Classifier |
|                 | viert                                                | zur Text-Klassifizierung                    | ist deaktiviert           |
|                 |                                                      | in den Einstellungen                        |                           |

Tabelle 7.6: Systemtests für SF15: Güte des Klassifizierers berechnen

Tabelle 7.7: Komponententests für SF15: Güte des Klassifizierers berechnen

<span id="page-58-2"></span>

| Id   | Testobjekt              | Testdaten                                                                | Erwartetes Ergebnis                                                    |
|------|-------------------------|--------------------------------------------------------------------------|------------------------------------------------------------------------|
| UT14 | Klassifizierer          | List von validiertem Ent-   fehlerfreie Durchführung<br>scheidungswissen |                                                                        |
|      | $UT15$   Klassifizierer | leere List                                                               | fehlerfreie Durchführung<br>mit jeweils dem Wert 0<br>für die Metriken |

Durch die umfassenden Komponententestfälle wurde in den neu implementierten Klassen der automatischen Klassizierung eine durchschnittliche Testabdeckung von 86% der Codezeilen erreicht. Bei der Implementierung der Integration der Git-Commit-Nachrichten beträgt die durchschnittliche Testabdeckung der Codezeilen 85%.

# <span id="page-58-0"></span>7.3 Tests nicht-funktionaler Anforderungen

Die Einhaltung der nicht-funktionalen Anforderungen wird mithilfe der in den Tabellen aus Abschnitt [4.4](#page-34-0) definierten Messungen geprüft. Die Messergebnisse werden mit den jeweiligen Zielgrößen abgeglichen.

[NFR1: Funktionale Vollständigkeit](#page-35-1) Diese nicht-funktionale Anforderung wurde eingehalten. Alle Systemfunktionen, die in Abschnitt [4.3](#page-27-0) beschrieben wurden sind vollständig implementiert worden.

[NFR2: Funktionale Korrektheit](#page-35-2) Alle Komponenten- und Systemtests wurden erfolgreich durchgeführt. Diese Anforderung wurde somit vollständig umgesetzt.

[NFR3: Zeitverhalten](#page-35-3) Der Klassifizierer wurde 100.000 Mal aufgerufen und dabei wurde die Gesamtzeit zur Berechnung der Klassen gemessen. Die binäre Klassifizierung benötigte insgesamt 11829ms, der fein-körnige Klassizierer 15429ms. Insgesamt benötigt der Klassifizierer demzufolge ungefähr 0.273ms. Dies liegt deutlich unter dem Grenzwert von 100ms. Diese Anforderung wurde also erfolgreich umgesetzt.

[NFR4: Interoperabilität](#page-36-0) Die Zielgröÿe dieser Anforderung war, dass die Git-Commit-Nachrichten-Integration mit weniger als 5 Aktionen durchgeführt werden kann, damit es nicht zu Frustrationen bei der jeweiligen NutzerIn kommt. Zur Aktivierung werden nach Login folgende Schritte benötigt:

- 1. Auswahl des Projektes
- 2. Auswahl der Projekteinstellungen
- 3. Auswahl des Reiters Git connections
- 4. Aktivieren der gewünschten Integration
- . Diese Anforderung somit erfolgreich umgesetzt.

NFR5: Ästhetik der Benutzeroberfläche Für die Prüfung wird das neuste JIRA-Issue vom Typ Issue geprüft. Dieses enthält farblich und durch Symbole gekennzeichnetes Entscheidungswissen. Kein Entscheidungswissen-Element ist nicht gekennzeichnet. Diese Anforderung ist somit erfüllt.

[NFR6: Fehlertoleranz](#page-36-2) Bei den Komponententestfällen wurde auch Tests mir nicht erwarteten Daten implementiert, zum Beispiel UT7. Die Zielgröÿe ist eine bessere Testabdeckung für zu erreichen, als bisher. Die Testabdeckung wird beim Einchecken neuer Git-Commit automatisch von Codecov[4](#page-59-0) geprüft. Die Prüfung ergab vor dem Zusammenführen der einzelnen Entwicklungszweige mit dem Hauptentwicklungszweig eine ausreichend gute Abdeckung. Wobei bei dem neue hinzugefügten Quellcode ein Abdeckungsrate von 87,75% erreicht wurde. Diese Anforderung wurde vollständig erfüllt.

<span id="page-59-0"></span><sup>4</sup> <https://codecov.io/> (Zuletzt abgerufen am: 21.11.2019)

[NFR7: Statische Codequalität](#page-37-1) Weitere Metriken, neben der Testabdeckung, werden ebenfalls von Codecov automatisch geprüft. Diese Prüfungen wurden alle erfolgreich bestanden. Somit ist NFR7 erfüllt.

# <span id="page-61-0"></span>8 Evaluation

In diesem Kapitel wird eine Evaluation der implementierten Software vorgestellt und analysiert. Ziel der Evaluation ist festzustellen, inwieweit die implementierte Software als Lösung geeignet ist. Um dies zu erreichen wird ein Fragebogen nach dem Technology Acceptance Model (TAM) erstellt. Wie auch in den vorausgegangen Kapiteln wird nur auf noch nicht oder nur teilweise umgesetzte Funktionen eingegangen. Die bereits umgesetzten Funktionen wurden in [\[6\]](#page-67-7) bereits evaluiert.

# <span id="page-61-1"></span>8.1 Vorstellung des Fragebogens

TAM definiert zwei wesentliche Faktoren, die Akzeptanz von Nutzern in Bezug auf Software bestimmen: perceived usefulness und perceived ease of use. Die perceived usefulness ist definiert, als das Subjektive empfinden darüber wie Wahrscheinlich es ist, dass eine Software die Produktivität erhöhen kann. Die perceived ease of use beschreibt hingegen, was Nutzer darüber denken, wie einfach die Benutzung der Software ist. [\[8\]](#page-67-1)

Der Fragebogen ist in drei Aspekte unterteilt. Jede Kategorie entspricht aus Nutzersicht einem Aspekt. Diese Aspekte werden deniert um Systemfunktionen, zwischen denen Nutzer nicht eindeutig unterscheiden können, zusammen abzufragen. Für jeden Aspekt sind die damit in Zusammenhang stehenden Systemfunktionen in der Spalte SF genannt. Für jede Kategorie wird je eine Frage nach TAM gestellt.

Mit Frage EF1 wird evaluiert, wie einfach die Nutzung der manuellen Klassikation von Git-Commit-Nachrichten ist. Frage EF2 soll evaluieren wie viel Mehrwert darin gesehen wird, dass Codeänderungen und Entscheidungswissen zusammen erfasst werden können.

Frage EF3 soll überprüfen, ob die Nutzung der automatischen Klassikation von Git-Commit-Nachrichten einfach zu nutzen ist. Mit EF4 soll der wahrgenommene Mehrwert aus Nutzersicht überprüft werden.

Schlieÿlich wird mit den Fragen EF5 und EF6 der Aspekt der Präsentation überprüft.

| Kat. | Aspekt                                         | SF               | Aufgabe                                                                                                    |
|------|------------------------------------------------|------------------|----------------------------------------------------------------------------------------------------|
| K1   | Manuelle<br>Klassifikation                     | SF6              | Durchführung der manuellen Klassifikation von<br>Entscheidungswissen in Git-Commit-Nachrichten.                       |
| K2   | Automatische SF3,<br>Klassifikation SF15, SF16 | $SF4$ .          | Durchführung und Bewertung der automatischen<br>Klassifikation von Entscheidungswissen in Git-<br>Commit-Nachrichten. |
| K3   | Präsentation                                   | $\vert$ SF2, SF8 | Gemeinsame Diskussion und Lösungsfindung eines<br>Entscheidungsproblems.                                              |

<span id="page-62-0"></span>Tabelle 8.1: Kategorien des Fragebogens zur Feststellung der Eignung der implementierten Software.

Hier soll festgestellt werden, ob und wie gut diese die Kollaboration in den Teams unterstützt.

Jede Aussage soll von Teilnehmern auf einer Skala von eins (Ich stimme gar nicht zu.) bis fünf (Ich stimme voll und ganz zu.) bewertet werden. Zusätzlich kann zu jeder Aussage ein Freitext als Begründung ausgefüllt werden.

| Nr.             | Kat.           | Variable              | Frage                                                             |
|-----------------|----------------|-----------------------|-------------------------------------------------------------------|
| EF1             | K1             | perceived ease of use | Es ist einfach Entscheidungswissen in Git-Commit-Nachrichten      |
|                 |                |                       | manuell zu dokumentieren.                                         |
| EF2             | K1             | perceived usefulness  | Es ist nützlich Git-Commit-Nachrichten manuell zu klassifizieren, |
|                 |                |                       | um diese zeitnah und mit den in Zusammenhang stehenden Co-        |
|                 |                |                       | deänderungen zu dokumentieren.                                    |
| EF3             | K <sub>2</sub> | perceived ease of use | Es ist einfach Entscheidungswissen in Git-Commit-Nachrichten      |
|                 |                |                       | automatisch klassifizieren zu lassen.                             |
| EF4             | K <sub>2</sub> | perceived usefulness  | Es ist nützlich Git-Commit-Nachrichten automatisch klassifizie-   |
|                 |                |                       | ren zu lassen, um Entscheidungen besser reflektieren und Ent-     |
|                 |                |                       | scheidungswissen verständlicher dokumentieren zu können.          |
| EF <sub>5</sub> | K3             | perceived ease of use | Es ist einfach Git-Commit-Nachricht zur Entscheidungsdokumen-     |
|                 |                |                       | tation im Team zu nutzen.                                         |
| EF6             | K3             | perceived usefulness  | Es nutzt der kollaborativen Entscheidungsfindung Entscheidungs-   |
|                 |                |                       | wissen aus Git-Commit-Nachrichten in Jira einsehen zu können.     |

<span id="page-62-1"></span>Tabelle 8.2: Fragebogen zur Eignung der implementierten Software nach TAM [\[8\]](#page-67-1).

# <span id="page-63-0"></span>8.2 Ergebnisse der Umfrage

Die Teilnahme an der Umfrage war sehr gering. Lediglich drei Fragebögen wurden ausge- $\mathrm{fullt}^1$  $\mathrm{fullt}^1$ . Eine aussagekräftige statistische Analyse und Auswertung ist somit nicht möglich. Deswegen wird im Folgenden der Fokus auf die Freitext-Antworten gelegt.

EF1 Diese Aussage wurde mit 2, 4 und 5 bewertet. Die Dokumentation wurde als "leicht und intuitiv" bezeichnet. Als sehr gut wurde im Freitext auch bewertet, "dass die Dokumentation ohne Kontextwechsel und zeitnah zu den Codeänderungen erfolgen  $kann$ ". Als negativ wurde angemerkt, dass keine Syntaxunterstützung bei der manuellen Eingabe vorhanden ist.

EF2 Die Aussage EF2 wurde drei Male mit 5 bewertet. Als Mehrwert wurde von den Teilnehmern gesehen, dass dem Wissensverlust entgegenwirkt wird. EinE TeilnehmerIn merkte jedoch an, dass es zwar "nützlich, aber aufwändig" sei.

EF3 Diese Aussage wurde einmal mit 4 und zweimal mit 5 bewertet. Die Bedienung wurde als sehr einfach eingestuft, da "die Commit-Nachrichten automatisch importiert und klassifiziert" werden. Zusätzlich wurde noch erwähnt, dass eine "Änderung [...] auch  $sehr\ einfach\ möglich"$  ist.

EF4 Aussage EF4 wurde ebenso wie EF3 einmal mit 4 und zweimal mit 5 bewertet. In der Freitext-Antwort wurde betont, dass die Entscheidungen nun eher von EntwicklerInnen reflektiert werden. Zusätzlich wurde angemerkt, dass "*[s]elbst wenn der Klassifikator* falsch liegt, werden EntwicklerInnen angeregt die Dokumentation zu überarbeiten.".

EF5 EF5 wurde von den Teilnehmern der Umfrage jeweils mit 4 bewertet. In den Antworten der Teilnehmer wurde angemerkt, dass ohne die Integration in Jira Git-Commit-Nachrichten "an sich kein quter Ort, um kollaborativ Entscheidungen zu treffen", da sie "von einzelnen EntwicklerInnen geschrieben" werden. Zusätzlich wurde einer weiteren TeilnehmerIn angemerkt, dass Git-Commit-Nachrichten zur Entscheidungsdokumentation einfach zu nutzen sind, dies aber "unabhängig vom Team" ist.

<span id="page-63-1"></span><sup>1</sup>Stand 18.12.2019

EF6 Aussage EF6 wurde jeweils einmal mit 3, 4 und 5 bewertet. Als nützlich wurde die grafische Visualisierung bezeichnet, da sie nicht nur die Git-Commit-Nachricht untereinander auflistet.

# <span id="page-64-0"></span>8.3 Fazit

Die bisherigen Teilnehmer der Umfrage haben beide sehr positive Rückmeldungen gegeben. Die implementierten Funktionen scheinen demzufolge gut geeignete Lösungen zu sein. Eine aussagekräftige Analyse ist jedoch aufgrund der wenigen Teilnehmer nicht möglich. Die Umfrage sollte erneut, beziehungsweise mit mehr Teilnehmern durchgeführt werden.

# <span id="page-65-0"></span>9 Schlussfolgerung

# <span id="page-65-1"></span>9.1 Zusammenfassung

In diesem Bericht wurden die drei Forschungsfragen FF1: In welchen Artefakten ist implizites Entscheidungswissen enthalten?, FF2: Welche Typen von Entscheidungswissen können unterschieden werden? und FF3 Mit welchen Methoden ist es möglich implizites Entscheidungswissen automatischnaus den Artefakten zu extrahieren und den Entscheidungswissen-Typen zuzuordnen? behandelt. Durch eine Literaturrecherche (Ka-pitel [3](#page-20-0) und [2\)](#page-12-0) und eigenständige Versuche (Kapitel [5\)](#page-38-0) diese schließlich beantwortet. Die Antworten der Forschungsfragen wurden anschlieÿend genutzt, um die Anforderungen (Kapitel [4\)](#page-25-0) umzusetzen. Alle Anforderungen wurden umgesetzt, wobei Entscheidungen bei der Umsetzung und die Ergebnisse explizit dargestellt wurden. Die umgesetzten Funktionen wurden anschließend verifiziert (Kapitel [7\)](#page-54-0) und validiert (Kapitel [8\)](#page-61-0). Dadurch konnte gezeigt werden, dass die umgesetzten Funktionen sich korrekt ausführen lassen und dass diese auch die Probleme bei der Entscheidungsdokumentation sinnvoll lösen.

#### <span id="page-65-2"></span>9.2 Ausblick

Die Klassifizierer zeigen zwar ziemlich gute Ergebnisse auf fremden Daten, da es sich um dazuzulernende Algorithmen handelt, jedoch wurden bei weitem nicht alle Algorithmen getestet. Neuronale Netze können beispielsweise dazulernen, wurden aber in den Experimenten in diesem Bericht nicht beachtet.

In Kapitel [5](#page-38-0) wurde die geringe Anzahl an verizierten irrelevanten Entscheidungswissen-Elementen erwähnt. Diese ist darauf zurückzuführen, dass die Werkzeug-Unterstützung zur Markierung von irrelevanten Elementen nicht einfach zu Bedienen ist. Das entsprechende Element muss zuerst als relevant markiert werden, um danach als irrelevant markiert zu werden, damit es als veriziertes irrelevantes Element gilt. Dieser Aspekt könnte verbessert werden.

Des Weiteren können noch weitere Quellen für Entscheidungswissen angebunden werden. In Kapitel [2.1](#page-12-1) im Abschnitt Orte für Entscheidungen sind eine Reihe weiterer Wissensquellen aus der Literatur aufgezählt.

Daneben könnte die Anbindung an Git verbessert werden. Die Zuordnung von JIRA-Issue zu einem Entwicklungszweig erfolgt über String-Matching. Dies könnte beispielsweise über eine manuelle Zuordnung erweitern werden.

# <span id="page-67-0"></span>10 Literaturverzeichnis

- <span id="page-67-4"></span>[1] Alkadhi, Rana Mohammed A. Rationale in Developers' Communication. Dissertation, Technische Universität München, München, 2018.
- <span id="page-67-2"></span>[2] Alkadhi, Rana und Lata, Teodora und Guzman, Emitza und Bruegge, Bernd. Rationale in Development Chat Messages: An Exploratory Study. In Proceedings of the 14th International Conference on Mining Software Repositories, MSR '17, pages 436446, Piscataway, NJ, USA, 2017. IEEE Press. ISBN 978-1-5386-1544-7. doi: {10.1109/MSR.2017.43}. URL <https://doi.org/10.1109/MSR.2017.43>.
- <span id="page-67-8"></span>[3] Tilo Linz Andreas Spillner. Basiswissen Softwaretest: Aus- und Weiterbildung zum Certified Tester - Foundation Level nach  $ISTQB$ -Standard. dpunkt.verlag, 5. auflage edition, 2012. ISBN 3864900247,9783864900242.
- <span id="page-67-5"></span>[4] Bhat, Manoj und Shumaiev, Klym und Biesdorf, Andreas und Hohenstein, Uwe und Matthes, Florian. Automatic Extraction of Design Decisions from Issue Management Systems: A Machine Learning Based Approach. In Lopes, Antónia und de Lemos, Rogério, editor, *Software Architecture*, pages 138–154, Cham, 2017. Springer International Publishing. ISBN 978-3-319-65831-5.
- <span id="page-67-3"></span>[5] Bruegge, Bernd und Dutoit, Allen H. Object-Oriented Software Engineering Using UML, Patterns, und Java. Prentice Hall Press, Upper Saddle River, NJ, USA, 3rd edition, 2009. ISBN 0136061257, 9780136061250.
- <span id="page-67-7"></span>[6] Clormann, Jochen. DecXtract: Dokumentation und Nutzung von Entscheidungswissen in JIRA-Issue-Kommentaren. PhD thesis, 02 2019.
- <span id="page-67-6"></span>[7] David Page. Lecture notes in CCS760 - Evaluating Machine Learning Methods, 2017. URL <http://pages.cs.wisc.edu/~dpage/cs760/>.
- <span id="page-67-1"></span>[8] Fred Davis, Richard Bagozzi, and Paul Warshaw. User acceptance of computer technology: A comparison of two theoretical models. Management Science, 35: 9821003, 08 1989. doi: 10.1287/mnsc.35.8.982.
- <span id="page-68-1"></span>[9] Dutoit, Allen und McCall, Ray und Mistrík, Ivan und Paech, Barbara. Rationale Management in Software Engineering - . Springer Science & Business Media, Berlin Heidelberg, edition, 2007. ISBN 978-3-540-30998-7.
- <span id="page-68-5"></span>[10] Guillaume Lemaitre and Fernando Nogueira and Christos K. Aridas. Imbalancedlearn: A python toolbox to tackle the curse of imbalanced datasets in machine learning. CoRR, abs/1609.06570, 2016. URL <http://arxiv.org/abs/1609.06570>.
- <span id="page-68-7"></span>[11] Gurusamy, Vairaprakash und Kannan, Subbu. Preprocessing Techniques for Text Mining. page , 10 2014.
- <span id="page-68-0"></span>[12] Hesse, Tom-Michael und Kuehlwein, Arthur und Paech, Barbara und Roehm, Tobias und Bruegge, Bernd. Documenting Implementation Decisions with Code Annotations. page , 07 2015. doi: {10.18293/SEKE2015-084}.
- <span id="page-68-2"></span>[13] Hesse, Tom-Michael und Paech, Barbara. Supporting the collaborative development of requirements and architecture documentation. pages  $22-26$ , 07 2013. doi:  ${10.1109/TwinPeaks-2.2013.6617355}.$
- <span id="page-68-9"></span>[14] Chih-wei Hsu, Chih-chung Chang, and Chih-Jen Lin. A practical guide to support vector classification chih-wei hsu, chih-chung chang, and chih-jen lin. 11 2003.
- <span id="page-68-6"></span>[15] Joachims, Thorsten. Text categorization with Support Vector Machines: Learning with many relevant features. In Nédellec, Claire und Rouveirol, Céline, editor, Machine Learning: ECML-98, pages 137–142, Berlin, Heidelberg, 1998. Springer Berlin Heidelberg. ISBN 978-3-540-69781-7.
- <span id="page-68-3"></span>[16] Kleebaum, Anja und Johanssen, Jan Ole und Paech, Barbara und Alkadhi, Rana und Bruegge, Bernd. Decision Knowledge Triggers in Continuous Software Engineering. In Proceedings of the 4th International Workshop on Rapid Continuous Software Engineering, RCoSE '18, pages 23–26, New York, NY, USA, 2018. ACM. ISBN 978-1-4503-5745-6. doi: {10.1145/3194760.3194765}. URL <http://doi.acm.org/10.1145/3194760.3194765>.
- <span id="page-68-4"></span>[17] Kleebaum, Anja und Johanssen, Jan Ole und Paech, Barbara und Bruegge, Bernd. Tool Support for Decision und Usage Knowledge in Continuous Software Engineering. 2018. doi: {10.11588/heidok.00024186}. URL [http://archiv.ub.](http://archiv.ub.uni-heidelberg.de/volltextserver/id/eprint/24186) [uni-heidelberg.de/volltextserver/id/eprint/24186](http://archiv.ub.uni-heidelberg.de/volltextserver/id/eprint/24186).
- <span id="page-68-8"></span>[18] Kruchten, Philippe. An Ontology of Architectural Design Decisions in Software-Intensive Systems. 2nd Groningen Workshop on Software Variability, page 5461,

01 2004.

- <span id="page-69-0"></span>[19] Lee, Jintae. Decision Representation Language (DRL) and Its Support Environment. page , 08 1989.
- <span id="page-69-5"></span>[20] Jochen Lichter, Horst; Ludewig. Software Engineering: Grundlagen, Menschen, Prozesse, Techniken. Dpunkt.Verlag GmbH, 3., korr. aufl edition, 2013. ISBN 3864900921,978-3-86490-092-1,978-3-86491-298-6,978-3-86491-299-3,610-12- 1990-9.
- <span id="page-69-1"></span>[21] MacLean, Allan und M. Young, Richard und Bellotti, Victoria und P. Moran, Thomas. Questions, Options, and Criteria: Elements of Design Space Analysis. Human-Computer Interaction, 6:201-250, 09 1991. doi: {10.1080/07370024.1991. 9667168}.
- <span id="page-69-3"></span>[22] Mehryar Mohri, Afshin Rostamizadeh, Ameet Talwalkar. Foundations of Machine Learning, volume of Adaptive Computation and Machine Learning. The MIT Press, edition, 2012. ISBN 026201825X, 978-0262018258.
- <span id="page-69-8"></span>[23] Bertrand Meyer. Object-oriented software construction. Prentice-Hall, New York, 1988. ISBN 0-13-629049-3.
- <span id="page-69-6"></span>[24] Robert B. Miller. Response time in man-computer conversational transactions. In Proceedings of the December 9-11, 1968, Fall Joint Computer Conference, Part I, AFIPS '68 (Fall, part I), pages 267-277, New York, NY, USA, 1968. ACM. doi: 10. 1145/1476589.1476628. URL <http://doi.acm.org/10.1145/1476589.1476628>.
- <span id="page-69-2"></span>[25] Mylopoulos, John und Chung, Lawrence und Yu, Eric. From Object-oriented to Goal-oriented Requirements Analysis. Commun.  $ACM$ ,  $42(1):31-37$ , January 1999. ISSN 0001-0782. doi: {10.1145/291469.293165}. URL [http://doi.acm.org/10.](http://doi.acm.org/10.1145/291469.293165) [1145/291469.293165](http://doi.acm.org/10.1145/291469.293165).
- <span id="page-69-4"></span>[26] N. V. Chawla and K. W. Bowyer and L. O. Hall and W. P. Kegelmeyer. SMO-TE: Synthetic minority over-sampling technique. Journal of Articial Intelligence Research, 16:321-357, 06 2002. doi:  $\{10.1613/<sub>ij</sub>$ air.953 $\}$ . URL [https:](https://doi.org/10.1613/jair.953) [//doi.org/10.1613/jair.953](https://doi.org/10.1613/jair.953).
- <span id="page-69-7"></span>[27] Jeffrey Pennington, Richard Socher, and Christopher Manning. Glove: Global vectors for word representation. In Proceedings of the 2014 conference on empirical methods in natural language processing (EMNLP), pages  $1532-1543$ ,  $2014$ .
- <span id="page-70-6"></span>[28] Klaus Pohl and Chris Rupp. Basiswissen Requirements Engineering - Aus- und Weiterbildung nach IREB-Standard zum Certified Professional for Requirements Engineering Foundation Level. dpunkt.verlag, Heidelberg, 4. aufl. edition, 2015. ISBN 978-3-864-91674-8.
- <span id="page-70-7"></span>[29] Prof. Dr. Barbara Paech. Vorlesungsfolien: Software Engineering, September 2018.
- <span id="page-70-4"></span>[30] Rogers, Benjamin und Gung, James und Qiao, Yechen und E. Burge, Janet. Exploring techniques for rationale extraction from existing documents. Proceedings - International Conference on Software Engineering, pages  $1313-1316$ , 06 2012. doi: 10.1109/ICSE.2012.6227091.
- <span id="page-70-0"></span>[31] Rogers, Benjamin und Qiao, Yechen und Gung, James und Mathur, Tanmay und E. Burge, Janet. Using Text Mining Techniques to Extract Rationale from Existing Documentation, pages 457–474. 01 2015. ISBN 978-3-319-14955-4. doi: {10.1007/ 978-3-319-14956-1\_26}.
- <span id="page-70-3"></span>[32] S. Vijayarani und M. Ilamathi und Ms. Nithya. Preprocessing Techniques for Text Mining-An Overview. volume Vol 5(1),7-16, 2015.
- <span id="page-70-2"></span>[33] Stuart Russell, Peter Norvig. Artificial Intelligence: A Modern Approach, volume of Prentice Hall Series in Artificial Intelligence. Prentice Hall, 3rd edition, 2010. ISBN 0136042597, 9780136042594.
- <span id="page-70-5"></span>[34] Tom-Michael Hesse und Veronika Lerche und Marcus Seiler und Konstantin Knoess und Barbara Paech. Documented decision-making strategies and decision knowledge in open source projects: An empirical study on Firefox issue reports. Information and Software Technology,  $79:36 - 51$ ,  $2016$ . ISSN 0950-5849. doi: {https: //doi.org/10.1016/j.infsof.2016.06.003}. URL [http://www.sciencedirect.com/](http://www.sciencedirect.com/science/article/pii/S0950584916301148) [science/article/pii/S0950584916301148](http://www.sciencedirect.com/science/article/pii/S0950584916301148).
- <span id="page-70-1"></span>[35] Werner Kunz und Horst W. J. Rittel und We Messrs und H. Dehlinger und T. Mann und J. J. Protzen. Issues as elements of information systems. 1970.